$p_i^R$  $(X_j^R)$  $(1 - A) X =$  $A^{\text{II}}$  $A^{\text{LM}}$ X, t

54

# **TEXTO PARA DISCUSSÃO**

**METODOLOGIA PARA CONSTRUÇÃO DA MATRIZ DE INSUMO-PRODUTO E DE CONTABILIDADE SOCIAL DO ESTADO DO ESPÍRITO SANTO** 

GOVERNO DO ESTADO DO ESPÍRITO SANTO SECRETARIA DE ESTADO DE ECONOMIA E PLANEJAMENTO – SEP INSTITUTO JONES DOS SANTOS NEVES – IJSN

## TEXTO PARA 54

## METODOLOGIA PARA CONSTRUÇÃO DA MATRIZ DE INSUMO PRODUTO E DE CONTABILIDADE SOCIAL DO ESTADO DO ESPÍRITO SANTO

Joaquim Bento de Souza Ferreira Filho Andressa Rodrigues Pavão

Vitória I 2015

### **Instituto Jones dos Santos Neves**

 $NT - 54$ 

**Diretora Presidente** Andrezza Rosalém Vieira

**Diretor de Estudos e Pesquisas** Ana Carolina Giuberti

#### **Coordenadora de Estudos Econômicos**

**Victor Nunes Toscano**

**Elaboração** Joaquim Bento de Souza Ferreira Filho Andressa Rodrigues Pavão *Fundação de Estudos Agrários*

*Luiz de Queiroz*

**Editoração** Maria de Fátima Pessotti de Oliveira *Assessoria de Relacionamento Institucional*

**Bibliotecária**

Andreza Ferreira Tovar *Assessoria de Relacionamento Institucional*

Instituto Jones dos Santos Neves

 Metodologia para construção de insumo produto e de contabilidade social do Estado do Espírito Santo. Vitória, ES, 2015.

47f., tab. (Texto para discussão,54)

1.Contabilidade Social. 2.Economia Regional. 3.Relações Intersetoriais. 4.Contas Nacionais. 5.Espírito Santo(Estado). I.Ferreira Filho, Joaquim Bento de Souza. II.Pavão, Andressa Rodrigues. III.Título. IV.Série.

Metodologia elaborada pelos autores para o Instituto Jones dos Santos Neves no âmbito do convênio entre este e a Fundação de Estudos AgráriosLuiz de Queiroz.

As opiniões emitidas nesta publicação são de exclusiva e de inteira responsabilidade do(s) autor(es), não exprimindo, necessariamente, o ponto de vista do Instituto Jones dos Santos Neves ou da Secretaria de Estado de Economia e Planejamento do Governo do Estado do Espírito Santo.

## **Sumário**

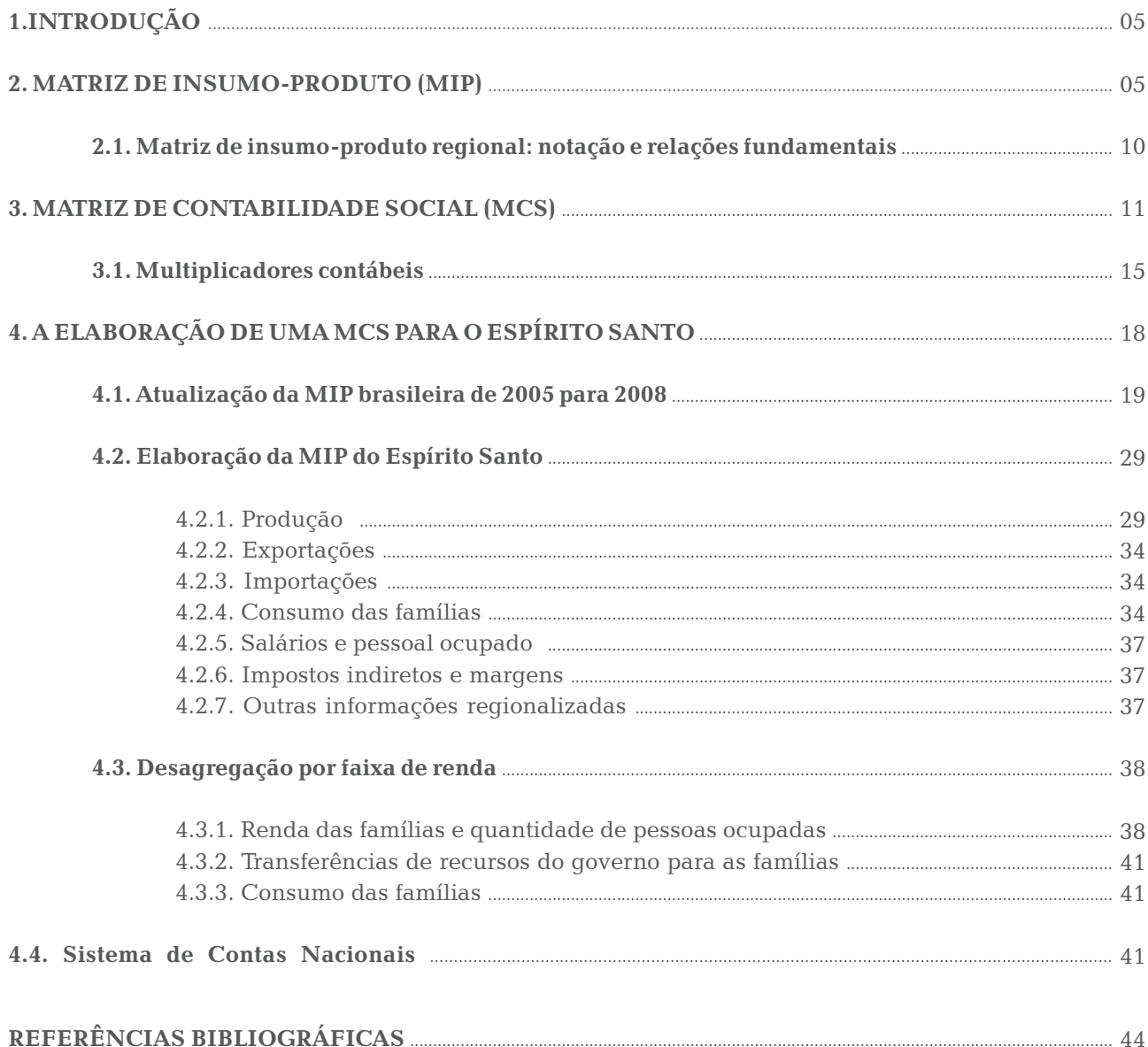

#### **LISTA DE FIGURAS**

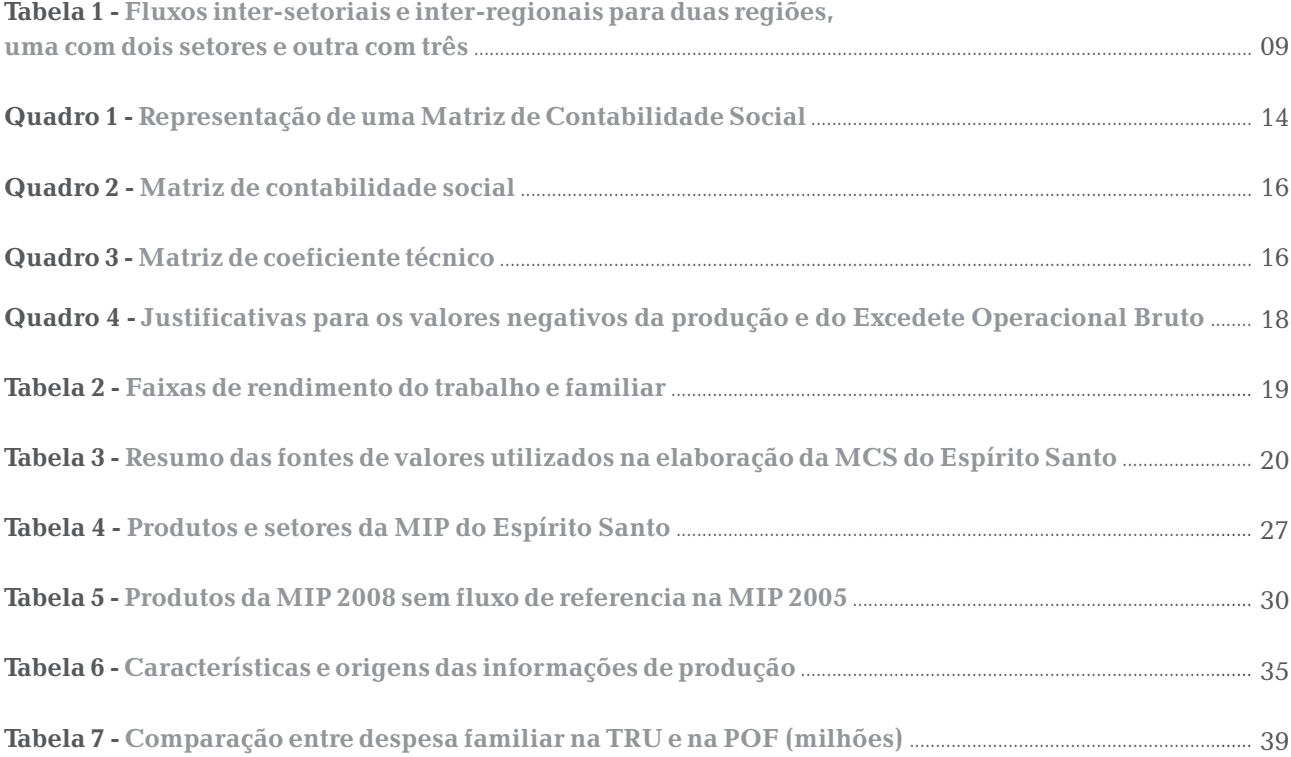

## **1. INTRODUÇÃO**

Este relatório descreve as etapas metodológicas para a construção de uma Matriz de Contabilidade Social – MCS e da Matriz de Insumo-Produto para o estado do Espírito Santo. Foram incluídos aqui também alguns tópicos relativos à formulação teórica dos modelos de insumo produto, bem como dos modelos com base na MCS.

## **1 2.MATRIZ DE INSUMO-PRODUTO (MIP)**

Para analisar a estrutura econômica de uma região é fundamental conhecer as relações intersetoriais, sendo os modelos que utilizam MIP os mais indicados. A MIP tem sua origem no trabalho de François Quesnay quando em 1758 publicou o "Tableau Économique", que consiste num diagrama de representação de como as despesas podem ser traçadas num sistema econômico<sup>2</sup>. Depois de mais de um século, Walras (1874) utilizou um conjunto de coeficientes de produção que relatou a quantidade de fatores necessários para produzir uma unidade a mais de um produto particular. Só mais tarde, em 1930, Leontief formularia importantes simplificações que tornaria possível a aplicação da teoria de equilíbrio geral.

De acordo com Baumol (2000) o trabalho de Leontief não é uma mera extensão dos seus predecessores, pois este transforma abstrações de aplicação duvidosa num instrumento analítico operacional e amplamente utilizável. Dessa forma, pode-se dizer que as analises com base na MIP tiveram início com os modelos multi-setoriais de planejamento elaborados por Leontief em 1930, que lhe concedeu o prêmio Nobel em 1973.

As relações fundamentais de insumo-produto mostram como as vendas dos setores produtivos são utilizadas dentro do processo produtivo pelos diversos setores compradores da economia ou são consumidas pelos diversos componentes da demanda final (famílias, governo, investimento, exportações).Por outro lado, para produzir são necessários insumos, impostos são pagos, importam-se produtos e gera-se valor adicionado (pagamento de salários, remuneração do capital, e da terra agrícola), além, é claro, de se gerar emprego. As importações podem ser de insumos intermediários que se destinam ao processo produtivo, ou de bens finais que são diretamente consumidos pelos consumidores finais.

A renda da economia é gerada através da remuneração dos fatores primários trabalho, capital e terra. Esta renda é utilizada no consumo dos bens finais (sejam eles destinados ao consumo ou ao investimento).A receita do governo é obtida através do pagamento de impostos pelas empresas e pelos indivíduos.O modelo assume que existe equilíbrio em todos os mercados da economia.

 $^1$ Baseado em Miller e Blair (1985) e Figueiredo (2003).

 $2$ Ver Miller e Blair (1985).

Por meio da MIP podem-se obter três tipos de efeitos multiplicadores: direto, indireto e induzido. Os dois primeiros são conhecidos como multiplicadores do tipo I e o último do tipo II.Por exemplo, ao analisar um aumento na demanda por café, os efeitos diretos para os fornecedores seriam nos defensivos, adubos, máquinas e equipamentos para o cultivo, dentre outros insumos, por outro lado os efeitos para os compradores seriam na indústria alimentícia, caso o café não fosse exportado em grãos. Os efeitos indiretos seriam, por exemplo, na indústria química, principal componente dos defensivos e adubos, na indústria siderúrgica, utilizada na produção das máquinas e equipamentos, dentre tantos outros setores que serão mais ou menos afetados com esse choque.Por fim, para produzir mais café serão necessários mais trabalhadores, terra e capital que geram renda para as famílias, estas irão consumir mais gerando o efeito multiplicador induzido.

Apesar da importância desta ferramenta e de sua vasta utilização atualmente, existem algumas limitações, sendo importante ressaltar os seguintes pressupostos da teoria de insumo-produto original:

• Retornos constantes de escala (a quantidade de insumos para produzir uma unidade de produto é constante);

- Cada setor produz apenas um tipo de produto por meio de um único processo de produção;
- Não existe substituição entre insumos;
- A alocação de recursos é eficiente;
- Não existem restrições de recursos;
- A dados vetores de preços a economia encontra-se em equilíbrio geral;
- $\bullet$ Inexistência de ilusão monetária por parte dos agentes econômicos.

A inexistência de restrição de recursos equivale a dizer que o modelo de insumo-produto admite a existência de excesso de capacidade de produção em todos os setores da economia, de forma que um aumento na demanda pode sempre ser suprido sem gerar aumento de preços. Apesar destas limitações, o modelo é largamente utilizado em análise de políticas econômicas e no planejamento econômico.

A MIP passou a ser utilizada com maior freqüência na década de 1970 como ferramenta de planejamento econômico, permitindo aos formuladores de política conhecer melhor a estrutura econômica de seu país ou região, procurando-se antecipar os efeitos multiplicadores de renda e do emprego, bem como estudos de economia regional e urbana.

A utilização da MIP permite ainda a identificação de setores-chave em dada economia, que são setores que, uma vez estimulados, desempenham papel importante no desenvolvimento regional. Assim,

## TEXTO PARA DISCUSSÃO INº 54

são elementos importantes na formulação de políticas públicas de âmbito setorial e mesmo regional, enfatizando-se a ideia das cadeias produtivas ou complexos industriais espaciais (SIMÕES, 2005). Busca-se, desta forma, identificar na estrutura produtiva de determinada região setores ou grupos de setores que possam exercer o papel de polo de crescimento perrouxianos $^{\rm 3}$ , configurando-se complexos industriais espaciais, com complementaridade técnica e locacional (SIMÕES, 2003).

No Brasil, a MIP nacional vem sendo elaborada desde 1970 pelo Instituto Brasileiro de Geografia e Estatísticas (IBGE), com periodicidade quinquenal, e defasagem de aproximadamente três anos. Ressalta-se que o IBGE segue os critérios recomendados pelo SNA-93. Na década de 1980, após a divulgação da MIP Brasileira, diversas matrizes regionais foram desenvolvidas.

Os primeiros trabalhos utilizando modelos de insumo-produto regionais foram Isard e Kuenne (1953) e Miller (1957).Os autores estimaram as matrizes regionais a partir da matriz de coeficientes técnicos nacionais, por falta de coeficientes técnicos regionais específicos. Neste caso, o ajustamento necessário consiste na estimativa das porcentagens de oferta de cada setor em uma determinada região, que quando pré-multiplicado pela matriz dos coeficientes técnicos nacionais resulta na matriz de coeficientes técnicos regionais.Esta metodologia pressupõe que a tecnologia utilizada na produção nacional é idêntica à regional, uma hipótese necessária na ausência de outras informações.

Apenas na década de 1970, Richardson (1978) apresenta as condições para construir uma matriz de insumo-produto inter-regional que não regionaliza coeficientes nacionais, mas capta os fluxos interregionais, estabelecendo as relações de compra e venda intersetoriais entre os espaços intranacionais, sendo essencial para tanto a existência de um Balanço de Pagamentos, ou ao menos da Balança Comercial inter-regional. No entanto, as matrizes construídas através desta metodologia demandam considerável volume de dados e tempo de trabalho em relação às estimadas pelo método de anterior, o que faz com que a maioria dos trabalhos realizados ainda utilize a metodologia de estimação propostas por Isard e Kuenne (1953) e Miller (1957).Todavia, mesmo nos trabalhos mais minuciosos a obtenção de todos os dados necessários nem sempre é possível, e nestes casos são desenvolvidas MIPs regionais híbridas, ou seja, parte estimada e parte com dados locais.

 $3$ O pólo de crescimento perrouxiano possui uma forte identificação geográfica, porque é produto das economias de aglomeração geradas pelos complexos industriais, liderados pelas indústrias motrizes. Um complexo industrial é um conjunto de atividades ligadas por relações de insumo-produto e forma um pólo de crescimento quando for liderado por uma ou mais indústrias motrizes. O pólo de crescimento perrouxiano pode vir a tornar-se um pólo de desenvolvimento quando provocar transformações estruturais e expandir a produção e o emprego no meio em que está inserido.

 $^4$ O Sistema Simplificado de Contas Nacionais foi publicado em 1950 pela Organização para a Cooperação Econômica Européia (OCEE), precursora da Organização para a Cooperação e Desenvolvimento Econômico (OCDE), na tentativa de uniformizar a base da contabilidade. Em 1993, uma série de reformas foram estabelecidas pela OCDE ficando conhecido como System of National Accounts, 1993 (SNA-93).

<sup>5</sup>Na elaboração das matrizes regionais brasileiras destacam-se pesquisadores como Eduardo Amaral Haddad (FEA-USP), Joaquim Bento de Souza Ferreira Filho (ESALQ-USP), Joaquim José Martins Guilhoto (FEA-USP), dentre outros.

## **6 2.1 Matriz de insumo-produto regional:notação e relações fundamentais**

Em uma MIP regional (com apenas uma região) o percentual de oferta regional estimado é obtido por:

$$
p_j^R = \frac{(X_j^R - E_j^R)}{(X_j^R - E_j^R + M_j^R)}
$$
\n(1)

Em que:

 $\bm{\mathsf{X}}^{\text{\tiny R}}_{\text{\tiny j}}$  é a produção total do bem *j* na região R;

 $E_j^R$  é o total exportado do bem *j* pela região R;

M<sub>i</sub> é o total importado do bem *j* pela região R;

Portanto, p $^{\text{\tiny{\textsf{R}}}}_{\text{\tiny{\textsf{j}}}}$  é a porcentagem da demanda total do produto *j* na região R, atendida pela própria produção interna da região.

Pode-se construir um vetor *P*, com as porcentagens de oferta interna de cada produto na região R.

$$
P = \begin{bmatrix} p_1^R \\ \vdots \\ p_n^R \end{bmatrix} \tag{2}
$$

Matriz dos coeficientes técnicos diretos para a região R:

$$
A^R = \widehat{P}A \tag{3}
$$

E a inversa de Leontief:

$$
X^R = (I - \widehat{P}A)^{-1}Y^R
$$
 (4)

Em que:

 $\mathsf{X}^{\scriptscriptstyle{\mathsf{R}}}$  é o total da produção na região  $\mathsf{R};$ 

 $\bm{\mathsf{Y}}^\text{\tiny R}$  é a demanda final na região R;

A limitação destes modelos consiste em não considerar as relações da região estudada com as demais, como se elas não comprassem/vendessem insumos entre elas. Para resolver essa limitação os modelos inter-regionais são desenvolvidos por meio de coeficientes de insumo intra-regionais (dentro de uma região específica) e inter-regionais (entre uma determinada região e as demais).

 $6$ Este tópico é baseado em Guilhoto (2004).

Dentre algumas das vantagens dos modelos inter-regionais encontram-se:

ŸAvaliação das diferenças regionais nas estruturas técnicas de produção;

ŸAvaliação dos efeitos inter-regionais resultantes de redistribuições geográficas nas atividades econômicas;

**• Estudos de balanços de pagamentos regionais e dos fluxos de comércio inter-regional;** 

• Análise de impacto de variações nos programas de investimentos e ou gastos públicos sobre diferentes regiões;

· Elaboração de planos regionais de desenvolvimento econômico e sistema de contas regionais.

Na tabela 1 é possível visualizar melhor os fluxos inter-setoriais e inter-regionais para duas regiões, uma com dois setores e outra com três.

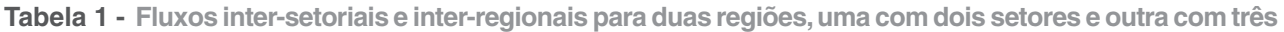

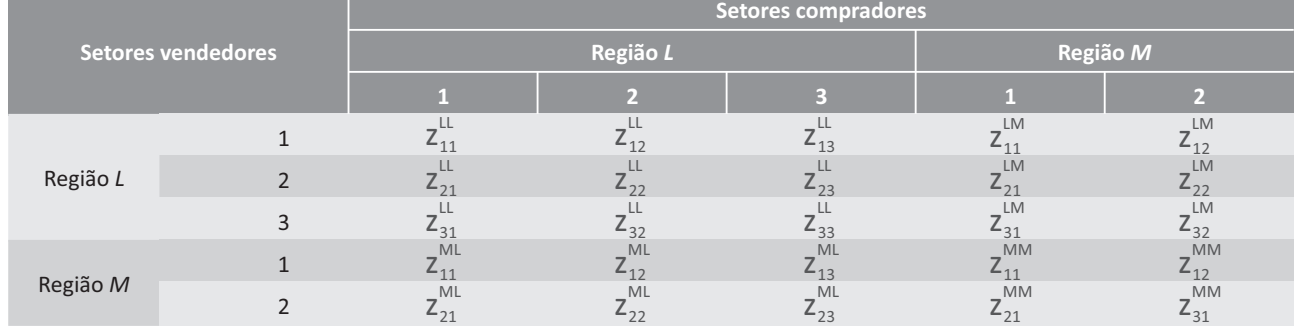

Fonte: Miller e Blair (1985).

#### Em que:

z<sup>u,</sup> representa o fluxo monetário de setor *i* para o setor *j* dentro da região *L*;

z™ e z™ representam os fluxos monetários do setor *i* para o setor *j*, da região *L* para a região *M* e da região *M* para a região *L*, respectivamente;

z™ representa o fluxo monetário do setor *i* para o setor *j* dentro da região *M*.

Aplicando a equação básica de produção setorial, a produção total do setor 1 na região L será igual a soma do consumo intermediário que todos os setores fazem dos produtos do setor 1, bem como do consumo final do bem 1 na região L.

$$
X_1^L = Z_{11}^L + Z_{12}^L + Z_{13}^L + Z_{11}^L + Z_{12}^L + Y_1^L \tag{5}
$$

Equações similares podem ser construídas para outros setores desta e de outra região.Considerando os coeficientes de insumo ou coeficientes intra-regionais:

$$
a_{ij}^{LL} = \frac{z_{ij}^{LL}}{X_j^L}
$$

$$
z_{ij}^{ML} = a_{ij}^{LL} X_j^L
$$

$$
a_{ij}^{MM} = \frac{z_{ij}^{MM}}{X_j^M}
$$

$$
z_{ij}^{MM} = a_{ij}^{MM} X_j^M
$$

E os coeficientes inter-regionais:

$$
a_{ij}^{LM}=\frac{z_{ij}^{LM}}{X_j^M} \hspace{1cm} z_{ij}^{LM}=a_{ij}^{LM}\,X_j^M \nonumber\\ a_{ij}^{ML}=\frac{z_{ij}^{ML}}{X_j^L} \hspace{1cm} z_{ij}^{ML}=a_{ij}^{ML}\,X_j^L
$$

Substituindo os coeficientes acima na Eq. (5), obtém-se a produção total do setor 1 pertencente à região *L*:

$$
X_1^L = a_{11}^L X_1^L + a_{12}^L X_2^L + a_{13}^L X_3^L + a_{11}^L X_1^M + a_{12}^L X_2^M + Y_1^L
$$
 (6)

Ao isolar  $\, \mathsf{Y}_1^\mathsf{L} \,$ e colocar  $\, \mathsf{X}_1^\mathsf{L} \,$ em evidência obtém-se a demanda final do setor 1 pertencente à região  $L$ :

$$
\left(1-a_1^{LL}\right)X_1^L - a_{12}^{LL}X_2^L - a_{13}^{LL}X_3^L - a_{11}^{LM}X_1^M - a_{12}^{LM}X_2^M = Y_1^L
$$
\n
$$
(7)
$$

As demandas finais para os outros setores também podem ser obtidas construindo a matriz $\;$  A $^{\scriptscriptstyle \text{L}}\,$  para os três setores:

$$
A^{LL} = \begin{bmatrix} a_{11}^{LL} & a_{12}^{LL} & a_{13}^{LL} \\ a_{21}^{LL} & a_{22}^{LL} & a_{23}^{LL} \\ a_{31}^{LL} & a_{32}^{LL} & a_{33}^{LL} \end{bmatrix}
$$
 (8)

Esta matriz pode ser construída para:  $A^{\text{LM}}$ ,  $A^{\text{ML}}$ e  $A^{\text{MM}}$ .

Dessa forma, definem-se as seguintes matrizes:

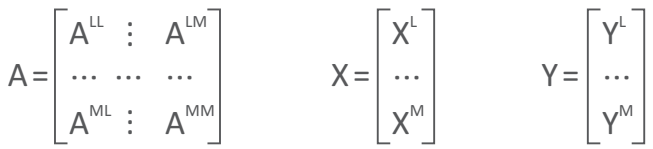

O sistema inter-regional completo de insumo-produto continua sendo representado, de maneira sintética, pela seguinte fórmula:

$$
(I - A) X = Y
$$
 (9)

As matrizes podem ser dispostas da seguinte maneira:

$$
\left\{\left[\begin{array}{ccc|ccc} I & \vdots & 0 \\ \ldots & \ldots & \ldots \\ 0 & \vdots & I \end{array}\right] - \left[\begin{array}{ccc|ccc} A^{LL} & \vdots & A^{LM} \\ \ldots & \ldots & \ldots \\ A^{ML} & \vdots & A^{MM} \end{array}\right]\right\} & \left[\begin{array}{c} X^{L} \\ \ldots \\ X^{M} \end{array}\right] = \left[\begin{array}{c} Y^{L} \\ \ldots \\ Y^{M} \end{array}\right] \tag{10}
$$

Efetuando-se estas operações:

$$
(I - ALL)XL - ALMXM = YL
$$
 (11)

$$
- A^{ML}X^{L} + (I - A^{MM})X^{M} = Y^{M}
$$
 (12)

Estes são os modelos básicos necessários à análise inter-regional. Como descrito anteriormente, o modelo inter-regional de insumo produto requer muitas informações, como fluxo de mercadorias entre os setores e regiões, muitas das vezes indisponíveis nas regiões analisadas. Nestes casos, é necessário utilizar métodos matemáticos apropriados. $^7$ 

## **3. MATRIZ DE CONTABILIDADE SOCIAL (MCS)**

Matrizes de insumo produto são representações de equilíbrio geral na esfera produtiva da economia. Não trazem informações, contudo, sobre a apropriação e a distribuição da renda na mesma. Uma MCS é uma representação mais completa da economia, que utiliza os dados obtidos na Matriz de Insumo-Produto (MIP) em conjunto com as informações das Contas Nacionais ou Regionais para uma descrição completa do fluxo circular da renda em dada região. A MCS foi primeiramente apresentada por Stone e Brown (1962).

A matriz de insumo-produto faz parte da matriz de contabilidade social, no entanto esta amplia seu escopo para além das relações entre produtores, de modo a incluir não apenas setores e produtos, como também instituições (famílias, governo e empresas), fatores primários (capital, trabalho e terra) e demais contas correntes, como a conta de capital<sup>8</sup> e a conta corrente com o resto do mundo. Em geral, as contas referentes a atividades, produtos e instituições são endógenas, enquanto que as contas de governo e do resto do mundo são consideradas exógenas (SHARIFY; BATEY, 2006; THORBECKE, 2000;BAUTISTA;THOMAS, 1998).

 $^7$ Para atualização de um MIP, Miller e Blair (1985), Montoya (1998) e Guilhoto (2001) sugerem métodos matemáticos como: RAS, Delphi e atualização por índice de preços.

 $^8$  Em uma economia aberta e com governo, os investimentos públicos e privados devem ser financiados pela poupança privada, pública e externa.A conta capital na MCS mostra justamente a identidade poupança investimento, sendo que na linha tem-se o valor da poupança e na coluna o valor do investimento (Formação Bruta de Capital Fixo e Variação de estoque). Portanto, a Conta Capital da MCS difere do modelo atual de balanço de pagamento que registra nesta conta as transferências unilaterais de ativos reais, financeiros e intangíveis entre residentes e não residentes.

Essa representação do sistema econômico faz uso extensivo do método de contabilidade de partidas dobradas, onde para cada valor registrado como recurso existe um uso de igual valor, ou seja, a despesa de um agente é necessariamente receita de outro agente. Esse princípio é garantido pela própria estrutura e filosofia da representação matricial, em que cada uma de suas células contabiliza o fluxo de renda entre as entidades que aparecem nas colunas e linhas, generalizando a ideia básica da MIP.

Conforme salientado por Pyatt e Round (1985) e Sadoulet e Janvry (1995), a MCS é uma imagem estática da economia em um determinado período, que possibilita representar as relações econômicas e verificar os efeitos de intervenções na economia analisada.Ainda de acordo com os mesmo autores, a MCS pode ser recalculada com diferentes níveis de desagregação por meio da simples conciliação contábil entre as rendas e os dispêndios apresentados na matriz.No entanto, quanto mais desagregada for a matriz, mais dados serão necessários para sua construção. Por retratar o fluxo circular de renda de uma economia a MCS vem sendo construída para as mais diversas finalidades, podendo-se citar entre elas a análise de distribuição de renda e pobreza (Llop e Manresa,2004; Emini e Fofack 2004), análise de impactos de investimentos (Pellitero e Suárez,2004) análise da estrutura econômica de setores específicos tais como etanol, agricultura e energia elétrica (Cunha Filho,2009; Sampaio, 2000;Wing, 2006).

Apesar das definições das entradas variarem numa MCS, Robinson (1988) descreve algumas propriedades básicas que esta deve satisfazer: a) ela é uma matriz quadrada onde os totais das linhas devem ser iguais aos das colunas respectivas;b) existe uma convenção de entrada dupla que garante que não existirão vazamentos ou injeções de recursos no sistema e que cada fluxo deve ir de um agente para outro; c) por convenção, os recursos são registrados nas linhas e os usos nas colunas $^{\circ}$ .

Se certas condições são satisfeitas, em particular a existência de capacidade produtiva ociosa, a estrutura da MCS pode ser utilizada para estimar os efeitos de mudanças marginais em variáveis exógenas como, por exemplo, os gastos do governo. Nesse caso, ele pode ser acomodado com um aumento da produção, pressupondo que os efeitos nos preços serão desprezíveis.Uma simplificação adicional é fazer aproximações lineares dos efeitos diretos e indiretos, estimando-os por meio de multiplicadores calculados a partir da própria MCS.Sob as condições dadas, a MCS pode ser particionada agrupando as variáveis endógenas e exógenas, tanto nas linhas como nas colunas (TOURINHO, 2006).

A MCS deve respeitar a lógica de complementaridade das suas contas, mas diversos são os processos existentes para sua organização e desagregação. Ao construir uma MCS Thorbecke (2000) sugere que esta deve: a) reproduzir corretamente a estratificação estrutural e socioeconômica da economia; b) distinguir as entidades econômicas relativamente homogêneas; c) ser composta por agrupamentos sócio-econômicos que sejam apropriados aos objetivos da análise; d) basear-se em características estáveis e que possam ser mensuradas de forma fácil e confiável; e) ser derivada de fontes de

 $^9$ Para maiores informações sobre MCS ver Pyatt e Round (1985) e, em especial, o capítulo de King (1985), e Hewings e Madden (1995). Para a economia brasileira, o trabalho de Sampaio (2000) e Cunha Filho (2009).

### TEXTO PARA DISCUSSÃO I Nº 54

dados existentes. Seguindo estas recomendações as famílias podem ser desagregadas por classe socioeconômica, os impostos podem ser subdivididos por tipos, uma determinada atividade pode ser mais detalhada, podem-se incluir outras regiões, enfim, de acordo com o objetivo almejado a MCS pode apresentar diversos formatos.

Um exemplo da MCS pode ser visualizado no Quadro 1, que traz uma representação esquemática. Neste quadro, a parte destacada em vermelho corresponde a informações que são provenientes da MIP, enquanto a parte destacada em cor verde mostra as informações que devem ser provenientes de outras fontes, como as Contas Nacionais e outras pesquisas diversas. Para criar uma MCS regional, além das informações contidas no Quadro 1 são necessárias ainda informações do governo estadual e do comércio inter-estadual. No primeiro caso as desagregações implicarão em duas fontes adicionais de poupança em relação a uma matriz nacional:a poupança (ou superávit) do governo estadual e a poupança (ou déficit comercial) do resto do país.

Cada entrada pode apresentar diversas subdivisões, sendo que cada atividade produz no mínimo um tipo de produto. Na coluna "Atividades" são registradas todos os custos nos quais as empresas incorrem para realizarem a produção.O total da coluna corresponde ao total de custos incorridos, que corresponde também ao valor total da produção doméstica, uma vez que se supõe a existência de lucro puro zero.Por outro lado, a linha "Atividades" corresponde ao recurso total dos setores, sendo a soma da oferta doméstica de bens e serviços acrescida das exportações.

A linha "Produtos" corresponde aos pagamentos recebidos pelos bens e serviços adquiridos, sendo a soma das células igual à demanda doméstica total a preços básicos, ou seja, a soma do consumo intermediário, das famílias e do governo, com formação bruta de capital fixo e variação de estoques. Por outro lado, a coluna "Produtos" mostra a oferta de bens e serviços a preço de consumidor, pois detalha o dispêndio com consumo e aquisição de bens e serviços a preços básicos, mais os impostos indiretos e margens.

A linha "Trabalho" mostra o montante total pago como salário inserido no cálculo da demanda total e a linha "Capital" indica os rendimentos do capital. As colunas "Trabalho" e "Capital" mostram o valor oriundo do trabalho e os lucros ou rendimentos recebidos pelas famílias. A soma das células da coluna "Famílias" resulta nas despesas das famílias<sup>10</sup>. A diferença entre o que as famílias recebem e os seus gastos com consumo e impostos correspondem à poupança. Da mesma forma, na linha "Governo" encontra-se o montante de seus recursos e a coluna "Governo" mostra a forma de utilização dos mesmos.

A linha "Resto do mundo" mostra as saídas de divisas para o resto do mundo, enquanto na coluna "Resto do mundo" são detalhados os ingressos de divisas. O saldo correspondente à poupança do resto do mundo representa o déficit em conta corrente do balanço de pagamentos (TOURINHO et al., 2006).

<sup>&</sup>lt;sup>10</sup> Observa-se que ao agregar os dados com intuito de facilitar a visualização da MCS as Instituições sem fins lucrativos a serviço das famílias (ISFLSF) encontram-se no mesmo grupo que as famílias.

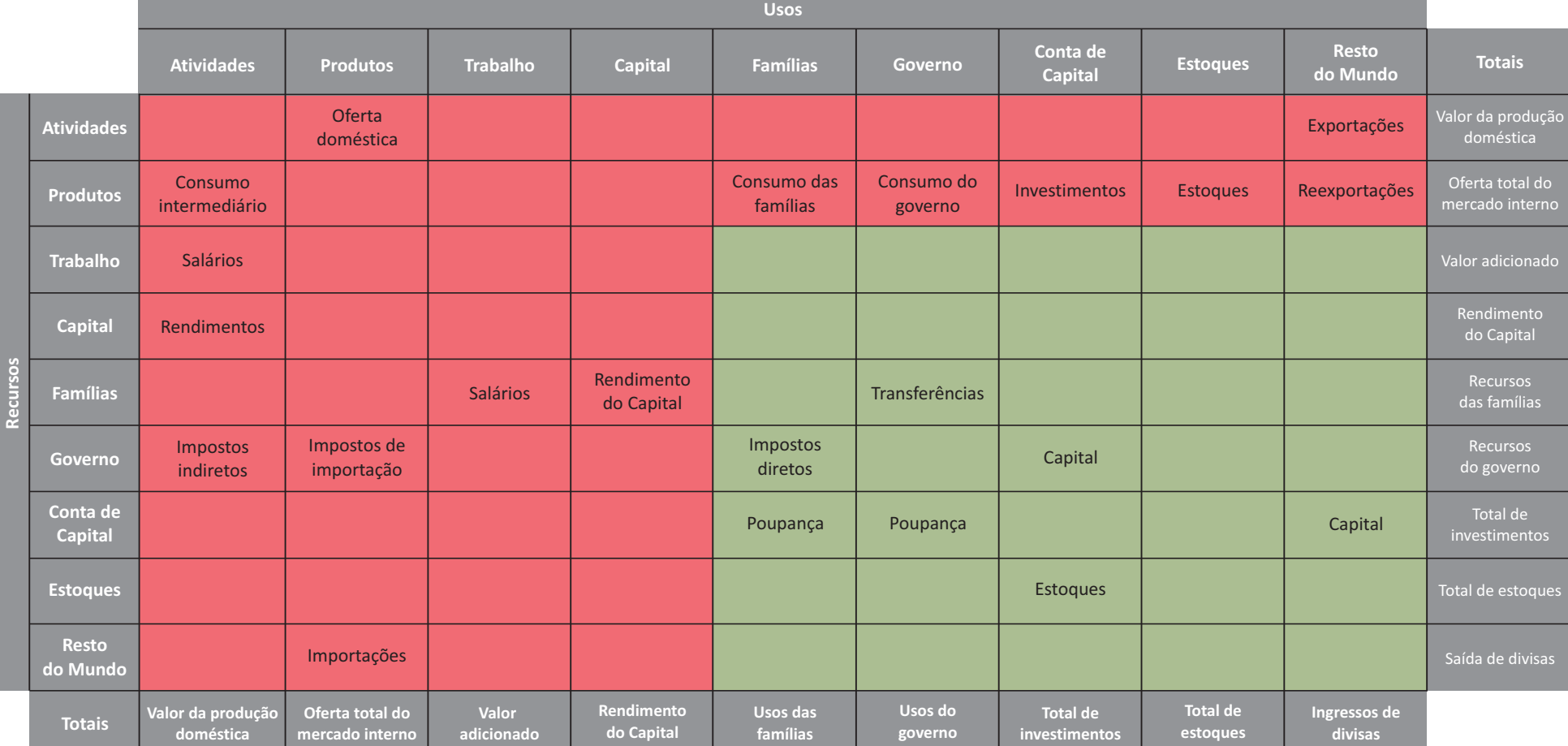

**Quadro 1 -** Representação de uma Matriz de Contabilidade Social

Fonte: Pyatt e Round (1985), Ferreira Filho  $(2011)^{11}$ .

<sup>1</sup>FERREIRA FILHO, J.B.S. Matrizes de Contabilidade Social para o Planejamento Econômico. Apresentação para o Instituto Jones dos Santos Neves. 17 mar. 2011. Disponível em: <http://www.ijsn.es.gov.br>. Acesso em:24 abr.2011.

#### TEXTO PARA DISCUSSÃO I Nº 54

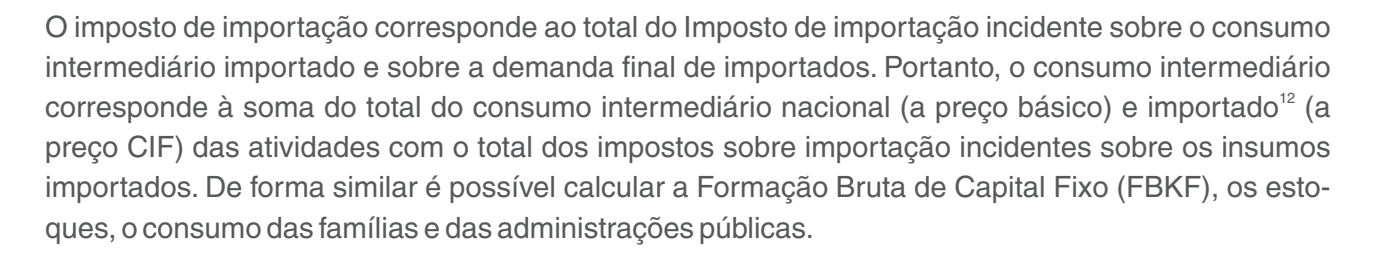

As reexportações correspondem à exportação de produtos importados, um valor tipicamente pequeno no caso do Brasil.Salários correspondem ao total de "Remunerações" acrescidos dos "Rendimentos dos Autônomos", rendimentos ao total do "Excedente Operacional Bruto (EOB)". Impostos indiretos pagos pelas empresas corresponde ao somatório do ICMS, IPI/ISS e Outros impostos pagos pelas empresas ao adquirirem insumos intermediários nacionais e importados, + (-) subsídios.

Os impostos diretos pagos pelas famílias, tais como imposto de Renda (IR), Imposto Predial e Territorial Urbano (IPTU) e Imposto sobre a Propriedade de Veículos Automotores (IPVA), quando necessários para construção de uma MCS completa, são obtidos junto à Receita Federal, pois a MIP não inclui esta informação.

## **<sup>13</sup> 3.1 Multiplicadores Contábeis**

Os multiplicadores contábeis da MCS podem ser calculados conforme sugerido por Pyatt e Round (1979, 1985), Pyatt (1988), Thorbecke (2000) e Thorbecke e Jung (1996) e aplicados em Sampaio (2000) e Cunha Filho (2009).A MCS proposta nestes modelos classifica as contas atividades, produtos, fatores e famílias como sendo endógenas e as contas governo, impostos, margens, conta capital, estoque e resto do mundo como sendo exógenas. Conforme Sampaio (2000), este modelo sugere uma típica versão Keynesiana, uma vez que o comportamento das famílias é tornado endógeno ao modelo e o consumo depende da distribuição de renda, deixando a demanda por exportação exógena ao sistema.

Considerando a exogeneidade de algumas contas, a MCS é transformada então em um modelo multissetorial da economia em que são integrados os setores produtivos, as rendas e os gastos das famílias, e os balanços macroeconômicos (Bautista e Thomas, 1998).

Dada uma MCS, tal como apresentada no Quadro 2, é possível obter com facilidade a matriz de coeficientes técnicos e os principais multiplicadores (renda, produção e emprego).

<sup>&</sup>lt;sup>12</sup> Todos os valores apresentados da linha "produtos" estão a preço básico, e os importados a preço CIF (cost, insurvance and freight). Ressalta-se que os impostos e margens nacionais são calculados separadamente, enquanto que os custos de transporte e comércio dos produtos antes de desembarcarem em um porto brasileiro já estão embutidos no valor das importações apresentados.

<sup>&</sup>lt;sup>13</sup> Este item foi baseado em Pyatt (1985). Para maiores detalhes das deduções ver Sampaio (2000).

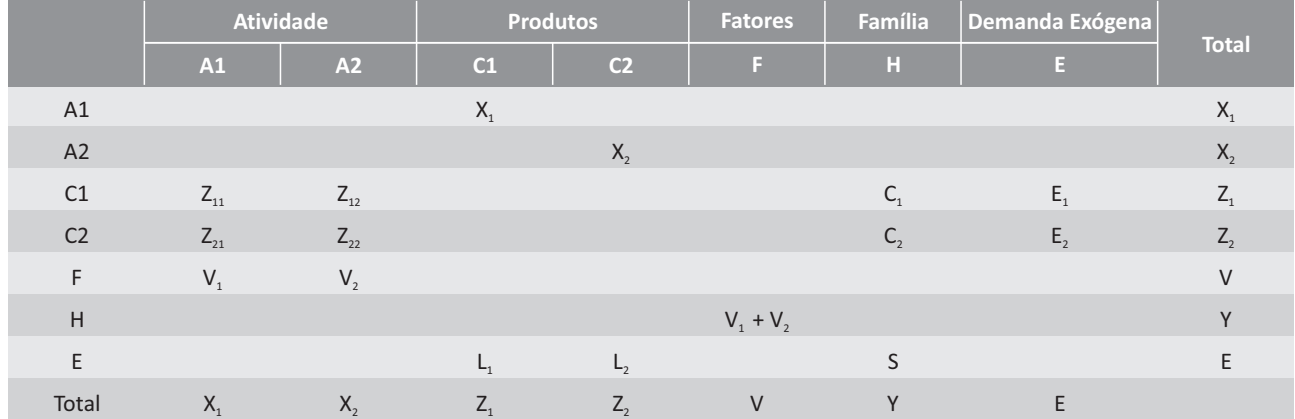

#### **Quadro 2 - Matriz de contabilidade social**

Fonte: Breisinger, C., M. Thomas, and J. Thurlow. 2009. Social accounting matrices and multiplier analysis: An introduction with exercises. Food Security in Practice technical guide 5. Onde:

X =Valor da produção de cada atividade Z = demanda total de cada produto

 $V =$ renda do trabalho

 $Y =$  total da renda das famílias

E = componente exógeno da demanda

Para obter a matriz de coeficiente técnico basta dividir cada elemento da MCS pela soma dos elementos de cada coluna, de forma que a soma das linhas de qualquer coluna da matriz de coeficiente técnico seja igual a 1 (Quadro 3).

#### **Quadro 3 - Matriz de coeficiente técnico**

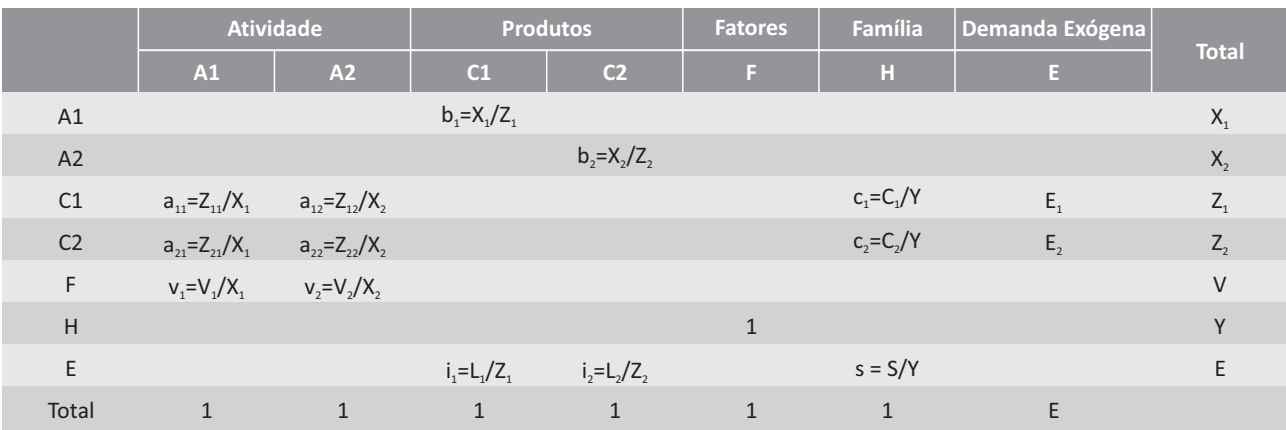

Fonte: Breisinger, C., M. Thomas, and J. Thurlow. 2009. Social accounting matrices and multiplier analysis: An introduction with exercises. Food Security in Practice technical guide 5. Onde:

a = coeficiente técnico

b = parcela do produto doméstico na demanda total

v = parcela do valor adicionado, ou renda do trabalho, no valor da produção total i = parcela de produto importado na demanda total

 $c =$  parcela de consumo das famílias

 $s =$  parcela de poupança das famílias

A demanda total de cada produto corresponde a soma do consumo intermediário de cada atividade produtiva, mais o consumo das famílias e a demanda exógena, tal como governo e exportações. Como segue:

$$
Z_1 = a_{11}X_1 + a_{12}X_2 + c_1Y + E_1
$$
\n(13)

$$
Z_2 = a_{21}X_2 + a_{22}X_2 + c_2Y + E_2
$$
 (14)

O valor da produção de cada setor também pode ser apresentada como a parcela da demanda total produzida no mercado interno, ou seja:

$$
X_1 = b_1 Z_1 \tag{15}
$$

$$
X_2 = b_2 Z_2 \tag{16}
$$

A renda total das famílias depende da parcela gasta com remuneração do trabalho em cada atividade. De forma que:

$$
Y = v_1 X_1 + v_2 X_2 = v_1 b_1 Z_1 + v_2 b_2 Z_2
$$
 (17)

Substituindo X e Y nas equações 13 e 14, tem-se:

$$
Z_1 = a_{11}b_1Z_1 + a_{12}b_2Z_2 + c_1(v_1b_1Z_1 + v_2b_2Z_2) + E_1
$$
\n(18)

$$
Z_2 = a_{11}b_1Z_1 + a_{22}b_2Z_2 + c_2(v_1b_1Z_1 + v_2b_2Z_2) + E_2
$$
\n(19)

Rearranjando a equação de forma a isolar E e Z tem-se:

$$
(1 - a_{11}b_1 - c_1v_1b_1)Z_1 + (-a_{12}b_2 - c_1v_2b_2)Z_2 = E_1
$$
 (20)

$$
(-a_{21}b_1 - c_2v_1b_1)Z_1 + (1 - a_{22}b_2 - c_2v_2b_2)Z_2 = E_2
$$
\n(21)

Utilizando álgebra matricial para converter as equações em matrizes tem-se:

$$
\begin{pmatrix} 1 - a_{11}b_1 - c_1v_1b_1 & -a_{12}b_2 - c_1v_2b_2 \ -a_{21}b_1 - c_2v_1b_1 & 1 - a_{22}b_2 - c_2v_2b_2 \end{pmatrix} \begin{pmatrix} Z_1 \\ Z_2 \end{pmatrix} = \begin{pmatrix} E_1 \\ E_2 \end{pmatrix}
$$
 (22)

Ou de forma similar:

$$
(I - M)Z = E \tag{23}
$$

$$
Z = (I - M)^{-1} E \tag{24}
$$

Com matriz inversa da MCS é possível calcular os multiplicadores de produção, renda e emprego.Os multiplicadores de produção correspondem à soma das linhas Atividades na coluna Atividade e equivalem aos Índices de Encadeamento para Trás calculados a partir da matriz Inversa de Leontief no contexto dos modelos de insumo-produto. Os multiplicadores de renda, por sua vez, são calculados pela soma das linhas correspondentes aos trabalhos e à remuneração do capital em cada atividade. Finalmente, os multiplicadores de emprego de cada setor são obtidos ao multiplicar os multiplicadores de produção pelo razão entre valor produzido e empregos gerados em cada setor.

## **4. A ELABORAÇÃO DE UMA MCS PARA O ESPÍRITO SANTO**

Conforme visto anteriormente, a MCS é derivada da Matriz de Insumo Produto (MIP) e das Contas Nacionais. A MIP fornece as relações inter-industriais e as informações detalhadas referentes à demanda final das instituições (empresas, governo e famílias), o valor adicionado das atividades e os impostos indiretos.As Contas Nacionais proporcionam um conjunto de informações que possibilitam uma representação completa e detalhada do fluxo circular da renda na economia.A MCS é um instrumento mais abrangente de análise econômica se comparado à MIP, pois capta a interdependência entre os diversos agentes e mercados, isto é, abrange o total dos fluxos de renda da economia e as transações entre todos os agentes econômicos, organizada de maneira consistente, de modo a igualar as receitas e as despesas de cada agente.

As famílias e os trabalhadores estão divididos em 10 faixas de renda de acordo com o salário mínimo vigente em 2008 (R\$ 415,00) conforme apresentado na Tabela 2:

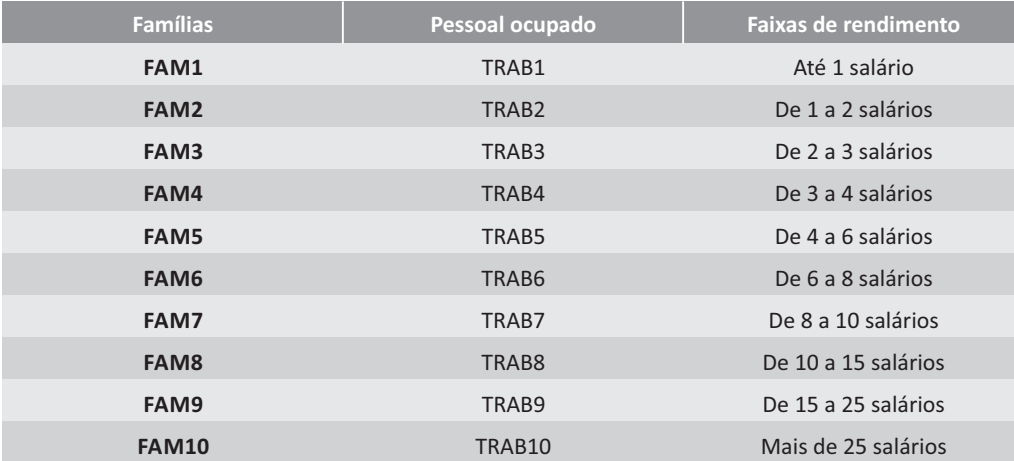

**Tabela 2 - Faixas de rendimento do trabalho e familiar**

Portanto, para se estruturar a MCS (é) necessário, primeiramente, elaborar a MIP do estado para, posteriormente, agregar as informações adicionais do Sistema de Contas Nacionais. A Tabela 3 resume as fontes de informações em valores que serão utilizadas na MCS do Espírito Santo. Nela é possível se verificar os dados da matriz de produção (PRODUÇÃO), da matriz de uso (USO), da matriz de fatores (FATORES) e da matriz de impostos (TAXAS) existente na MIP, bem como informações das tabelas sinóticas do sistema de contas nacionais e da POF. Deve-se notar que, no resultado final, diferenças entre os dados originais da MIP e os da MCS podem surgir, devido ao balanceamento realizado no final do processo para garantir o princípio das partidas dobradas existente na MCS, ou seja, toda entrada corresponde a uma saída de recursos.

Na MCS, para garantir o princípio das partidas dobradas, a soma das linhas deve ser igual à soma das columas.Dessa forma, a importação e a exportação para o resto do país é obtida pela diferença, e por isso aparece como "ESTIMADO"na Tabela 3.

| <b>SAMES</b>        | <b>Atividade</b>    | <b>Produto</b>  | <b>Trabalho</b>     | <b>Capital</b> | Empresa        | Família             | Imposto<br>Indireto | Imposto<br><b>Direto</b> | Governo        | Conta<br><b>Capital</b> | <b>Resto</b><br><b>Brasil</b> | <b>Resto</b><br><b>Mundo</b> |
|---------------------|---------------------|-----------------|---------------------|----------------|----------------|---------------------|---------------------|--------------------------|----------------|-------------------------|-------------------------------|------------------------------|
| Atividade           | $\mathbf{0}$        | PRODUÇÃO        | $\mathsf{O}\xspace$ | $\mathbf{0}$   | $\mathbf{0}$   | $\mathbf{0}$        | $\overline{0}$      | $\mathbf{0}$             | $\overline{0}$ | $\mathbf{0}$            | $\mathbf{0}$                  | $\mathsf{O}\xspace$          |
| Produto             | <b>USO</b>          | $\mathbf{0}$    | $\mathbf 0$         | $\mathbf{0}$   | $\mathbf{0}$   | <b>USO</b>          | $\mathbf{0}$        | $\mathbf{0}$             | <b>USO</b>     | <b>USO</b>              | <b>ESTIMADO</b>               | <b>USO</b>                   |
| Trabalho            | <b>FATORES</b>      | $\mathbf{0}$    | $\mathsf{O}\xspace$ | $\mathbf{0}$   | $\mathbf{0}$   | $\mathsf{O}\xspace$ | $\mathbf{0}$        | $\mathbf{0}$             | $\mathbf{0}$   | $\mathbf{0}$            | $\mathbf{0}$                  | $\mathbf 0$                  |
| Capital             | <b>FATORES</b>      | $\mathbf 0$     | $\mathbf 0$         | $\mathbf{0}$   | $\mathbf{0}$   | $\mathbf 0$         | $\mathbf{0}$        | $\mathbf{0}$             | $\mathbf{0}$   | $\mathbf{0}$            | $\mathbf{0}$                  | $\mathbf 0$                  |
| Empresa             | $\mathbf{0}$        | $\mathbf{0}$    | $\mathsf{O}\xspace$ | <b>FATORES</b> | $\mathbf{0}$   | $\mathsf{O}\xspace$ | $\mathsf{O}\xspace$ | $\pmb{0}$                | $\mathbf{0}$   | $\mathbf{0}$            | $\mathbf{0}$                  | $\mathbf 0$                  |
| Família             | $\mathsf{O}\xspace$ | $\mathbf{0}$    | <b>FATORES</b>      | <b>FATORES</b> | $\mathbf{0}$   | $\mathsf{O}\xspace$ | $\mathbf{0}$        | $\mathbf{0}$             | POF            | $\mathbf{0}$            | $\mathbf{0}$                  | $\mathsf{O}\xspace$          |
| Imposto Indireto    | <b>TAXAS</b>        | $\mathbf{0}$    | $\mathbf 0$         | $\mathbf{0}$   | $\mathbf{0}$   | 10                  | $\mathbf 0$         | $\mathbf{0}$             | $\overline{0}$ | $\mathbf{0}$            | $\mathbf{0}$                  | $\mathbf{0}$                 |
| Imposto Direto      | $\mathbf{0}$        | $\mathbf{0}$    | $\mathbf{0}$        | $\mathbf{0}$   | $\mathbf{0}$   | <b>CN</b>           | $\mathbf{0}$        | $\mathbf{0}$             | $\mathbf{0}$   | $\mathbf{0}$            | $\mathbf{0}$                  | $\mathbf{0}$                 |
| Governo             | $\mathbf{0}$        | $\mathbf{0}$    | $\mathbf 0$         | $\mathbf{0}$   | $\mathbf{0}$   | $\mathbf{0}$        | <b>TAXAS</b>        |                          | 0              | $\mathbf{0}$            | $\mathbf{0}$                  | $\mathbf{0}$                 |
| Conta Capital       | $\mathsf{O}\xspace$ | $\mathbf 0$     | $\pmb{0}$           | $\mathbf{0}$   | <b>FATORES</b> | <b>CN</b>           | $\pmb{0}$           | $\mathbf{0}$             | <b>CN</b>      | <b>USO</b>              | <b>ESTIMADO</b>               | <b>CN</b>                    |
| <b>Resto Brasil</b> | $\mathbf{0}$        | <b>ESTIMADO</b> | $\mathbf{0}$        | $\mathbf{0}$   | $\mathbf{0}$   | $\mathbf{0}$        | $\mathbf{0}$        | $\mathbf{0}$             | $\mathbf{0}$   | $\mathbf{0}$            | $\mathbf{0}$                  | $\mathbf{0}$                 |
| Resto Mundo         | $\mathbf{0}$        | <b>USO</b>      | $\mathbf{0}$        | $\mathbf{0}$   | $\mathbf{0}$   | $\overline{0}$      | $\overline{0}$      | $\overline{0}$           | $\overline{0}$ | $\mathbf{0}$            | $\mathbf{0}$                  | $\mathbf{0}$                 |

**Tabela 3 - Resumo das fontes de valores utilizados na elaboração da MCS do Espírito Santo**

Elaboração própria.

Para se obter a MIP do Espírito Santo e as informações do sistema de contas nacionais no grau de detalhamento desejado são necessários diversos procedimentos, que serão detalhados nos próximos itens.

## **4.1 Atualização da MIP brasileira de 2005 para 2008**

O sistema de contas nacionais do IBGE divulga a Matriz de Insumo-Produto (MIP) brasileira a cada 5 anos, sendo a última a de 2005. No entanto, as informações das Tabelas de Recursos e Usos (TRU) são divulgadas anualmente, com uma defasagem de 2 a 3 anos. Sendo a de 2008 a mais atual no período de realização deste trabalho.

Dado que a TRU está 3 anos mais atualizada que a última MIP divulgada, a primeira etapa do trabalho consiste na elaboração de uma MIP para o ano de 2008, o que é feito com base nos dados da MIP de 2005 e das TRU de 2008. Para começar a montar uma matriz de insumo-produto (MIP) regional com uma abordagem top down, ou seja, considerando os dados nacionais para realizar as desagregações regionais é necessário como primeiro passo trabalhar com a tabela de recursos e usos (TRU) disponível no sistema de contas nacionais do IBGE. Este processo exige uma série de recursos computacionais, implementados através do software Gempack e de planilhas eletrônicas.

Conforme mencionado anteriormente, a elaboração da MIP 2008 fará uso das informações da MIP 2005 divulgada pelo IBGE.O primeiro passo neste processo é a padronização dos conjuntos existentes na TRU com os da última MIP divulgada. A quantidade de setores, bem como os nomes e seqüências em que aparecem nos conjuntos devem ser as mesmas nos dois arquivos a serem trabalhados.

A TRU de 2008 do IBGE desagrega o setor OutServ de 2005 em dois outros setores, a saber ServFam e ServDomestic, que devem ser novamente agregados de forma a manter a estrutura de 2005.A descrição dos 110 produtos e das 55 atividades, bem como os códigos utilizados no modelo podem ser visualizados na Tabela 4.

#### **Tabela 4 - Produtos e setores da MIP do Espírito Santo.**

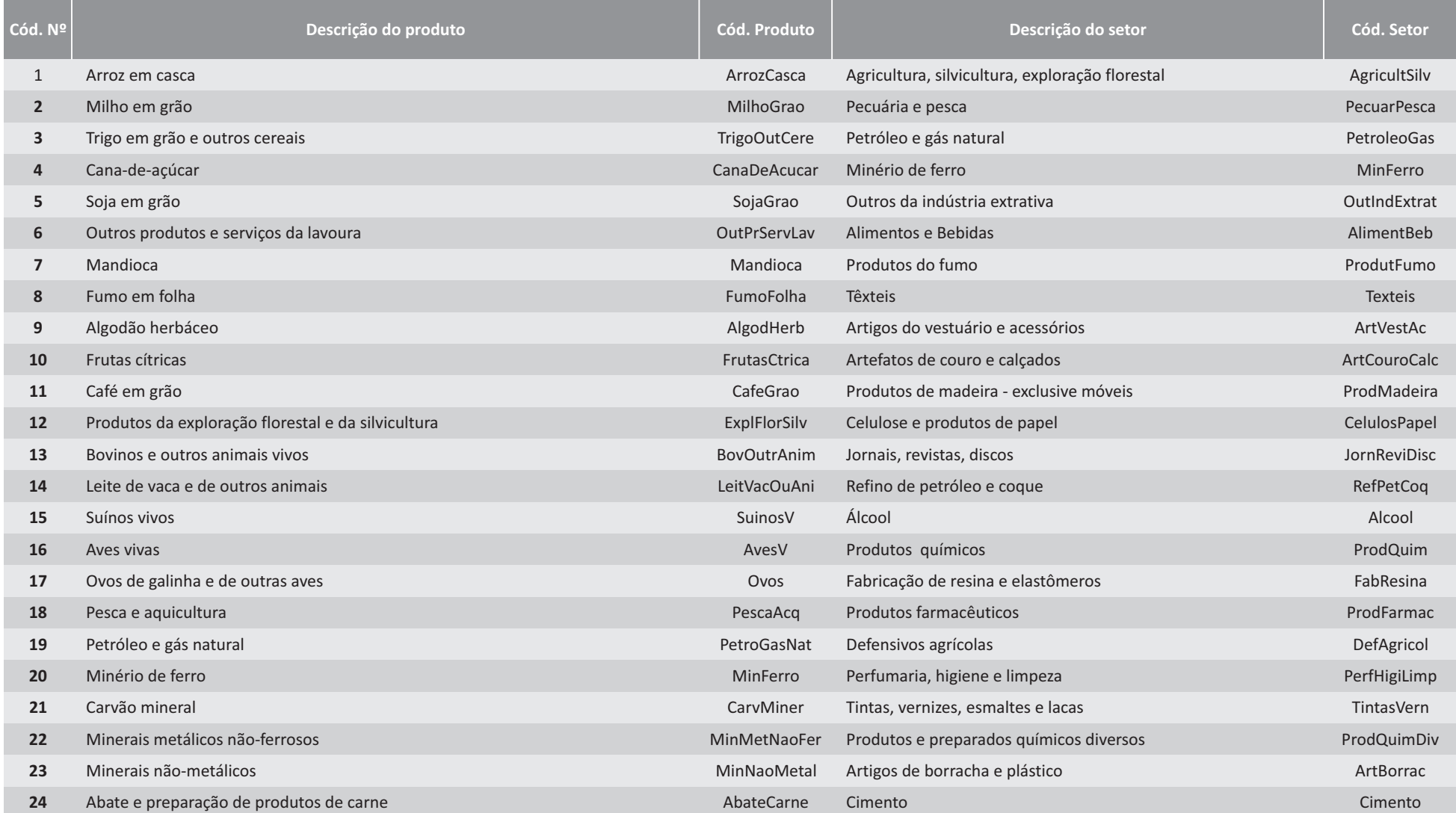

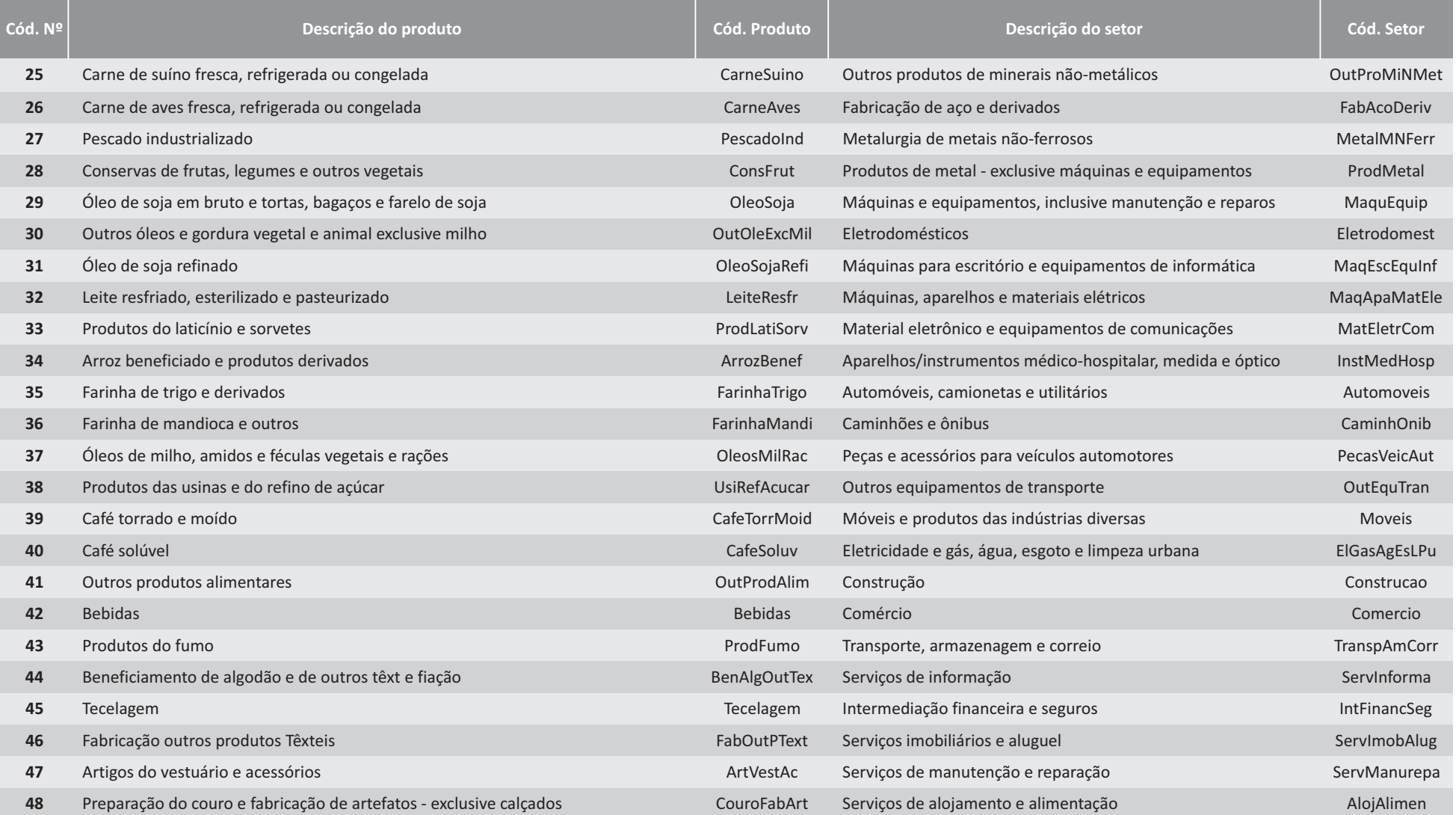

continua

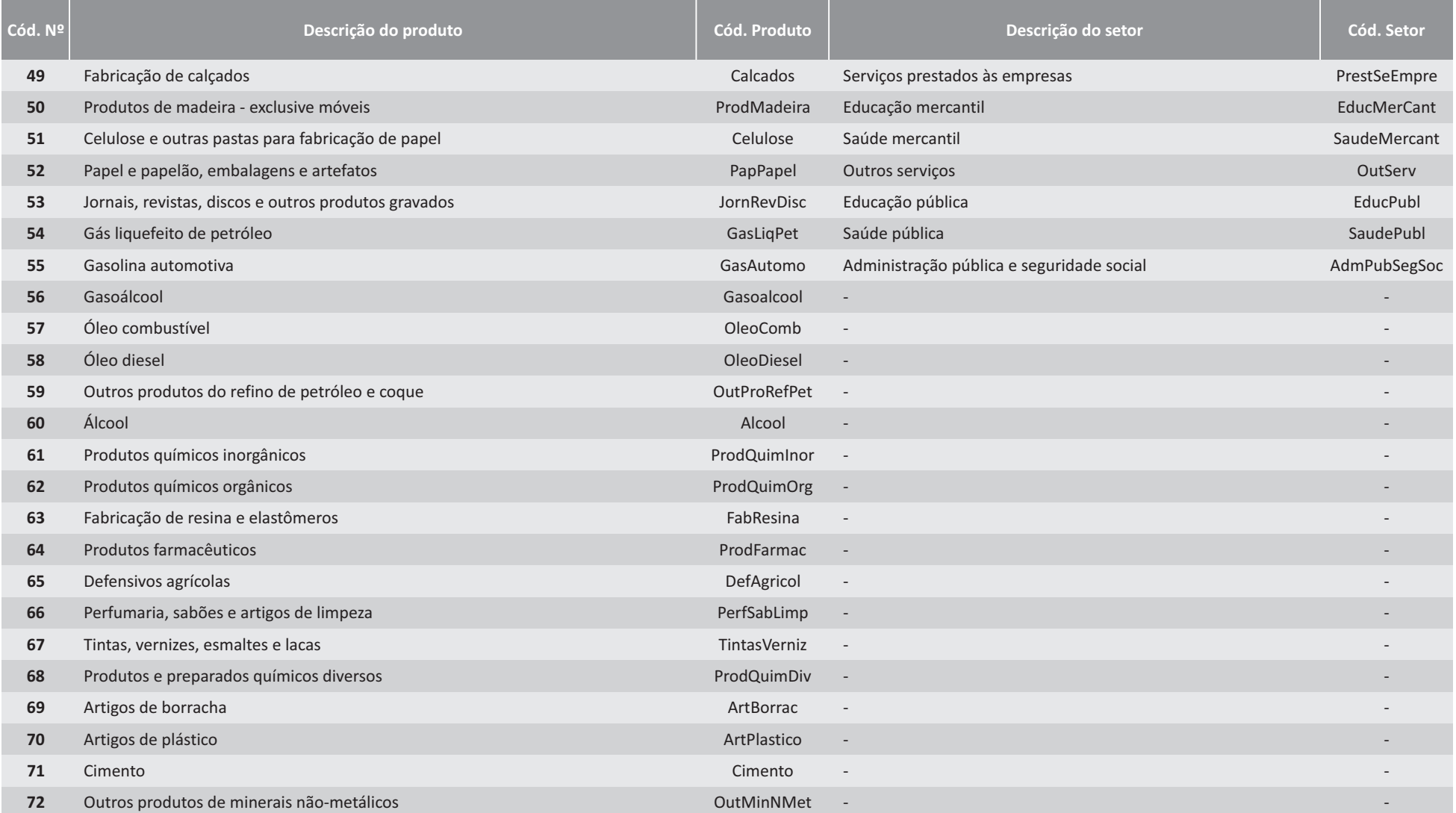

TEXTO PARA DISCUSSÃO | Nº 54

#### continuação

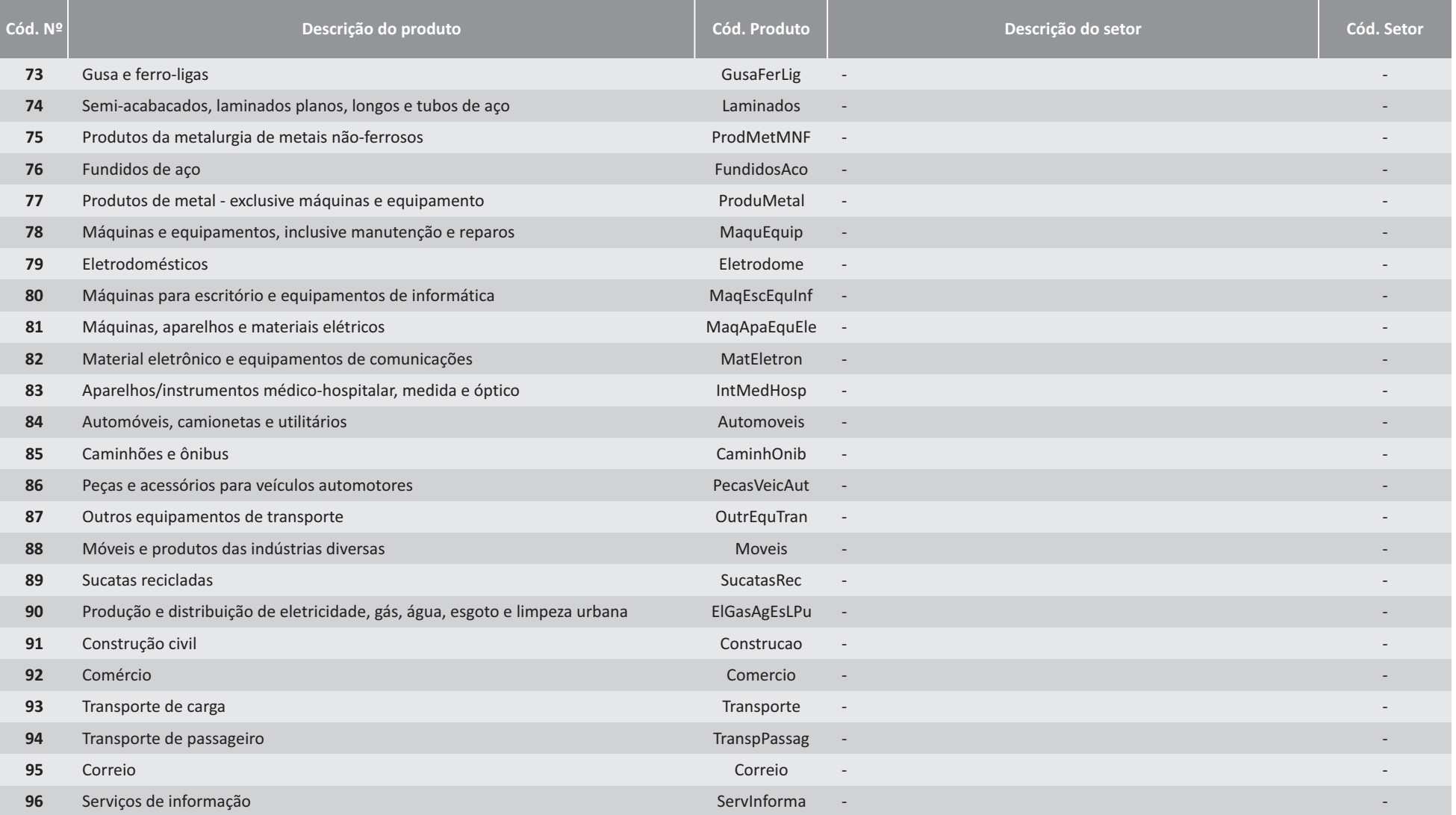

#### continua

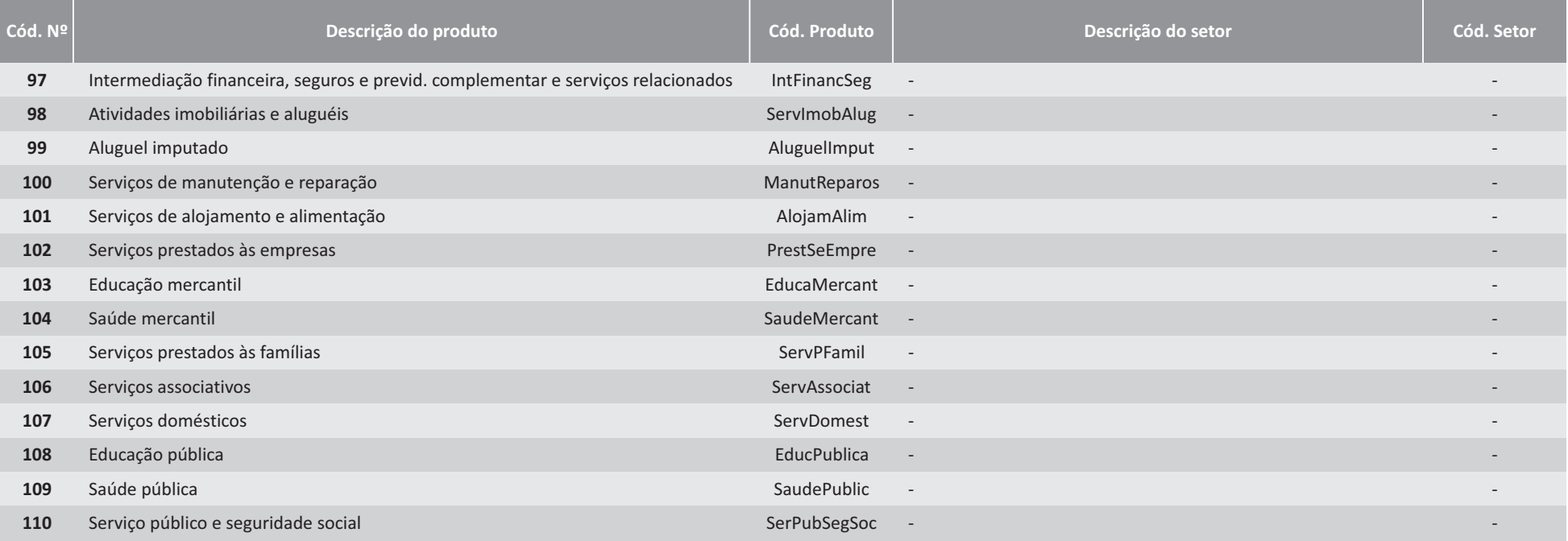

### TEXTO PARA DISCUSSÃO I Nº 54

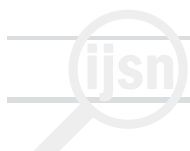

Uma vez feita a adequação entre produtos e setores nas matrizes de 2005 e de 2008, procede-se ao ajustamento CIF/FOB.Este ajustamento aparece nas Contas Nacionais por uma necessidade de ajustar os valores de fluxos que são valorados a níveis distintos. Assim, vê-se no Relatório Metodológico das Contas Nacionais que ...

> "Nos Sistemas de Contas Nacionais, o total das importações é valorado a preços FOB (free on board). Contudo, nos dados sobre fluxos detalhados de importações das estatísticas de comércio exterior (por produto), as importações são geralmente avaliadas a preços CIF (cost, insurance and freight). Ou seja, tanto os gastos com transporte como com seguros dos produtos importados podem ser de origem doméstica ou importada, se for doméstica já está computado nas exportações, se for importado não deve constar na MIP. Para conciliar as diferentes valorações utilizadas na importação total e na sua desagregação por produtos, procede-se a um ajustamento global CIF/FOB nas importações"(IBGE, 2008, p.26).

Note-se, no parágrafo anterior, que o ajustamento é dado de forma agregada, ou seja, global, não havendo informação suficiente para sua desagregação por produto. Desta forma, para se evitar a dupla contagem, os valores têm que ser eliminados. Este problema aparece em dois setores nas CN de 2008: o de Transportes e o de Instituições Financeiras e de Seguros (IFS). Não há uma forma padrão de se fazer este ajuste. No caso das IFS, o valor é relativamente pequeno, e foi deduzido do valor das importações respectivas. No caso do setor de Transportes, contudo, o valor é mais elevado, porque parte das margens de transporte nas importações é produzida no Brasil, ou seja, já está computada na matriz de produção.

Neste caso, o ajustamento parte de alguns aspectos da matriz.Inicialmente, da observação de que na MIP 2005 do IBGE não há importação de Transporte de Cargas. Em segundo lugar, nota-se que o balanço de custos dos setores, quando calculado a partir da matriz de 2008 a preços de consumidores, está correto, ou seja, não há lucro puro em nenhum setor da economia.Desta forma, o ajustamento deve ser feito entre os elementos da demanda final. Isso implica, contudo, que o ajustamento deve ser feito no consumo de transporte de carga pelas Famílias, que é o único elemento da demanda final a demandar aquele produto, na TRU original de 2008. Assim, para que a oferta de transportes seja igual à demanda, subtrai-se o excedente do valor do Ajustamento CIF/FOB sobre o valor original de importação de transportes do valor do Consumo das Famílias por Transportes.Como o valor a ser subtraído é negativo, observa-se um pequeno aumento no consumo das famílias por transporte, na matriz a preços de consumidores original.Com isso, o consumo de transporte pelas famílias passa de 0,54% do valor do consumo total das famílias para 0,79%, uma variação muito pequena.

Uma vez realizados estes procedimentos iniciais de balanceamento e uniformização dos dados, procede-se a seguir à geração da MIP nacional do Brasil para o ano de 2008. O problema em questão consiste em separar os dados da matriz de uso das TRU de 2008, que estão a preços de consumidores, em seus componentes, ou seja, os valores de uso a preços básicos, domésticos e importados, os impostos sobre produtos domésticos e importados, e as margens (comércio e transporte) sobre produtos domésticos e importados. Desta forma, cada célula da matriz de USO da TRU de 2008 será separada inicialmente em 8 células: uso de produtos doméstico e importado, quatro impostos (ICMS,

IPI/ISS, Imposto de Importação, e Outros impostos), e duas margens (comércio e transporte), que são os elementos originais da MIP do Brasil. Com isso, a matriz de USO original que tem dimensões 110 produtos x 61 usuários (55 setores produtivos mais 6 demandas finais) será desagregada nos seus componentes uso a preços básicos, impostos e margens, gerando as seguintes matrizes : USO preços básicos (110 produtos x 2 origens x 61 usuários);impostos (110 produtos x 2 origens x 61 usuários x 4 impostos) e margens (110 produtos x 2 origens x 61 usuários x 2 margens).A matriz de produção é fornecida diretamente pela TRU de 2008, e não precisa ser gerada no processo.De fato, esta matriz é utilizada como controle no processo de geração das matrizes.

No processo de separação da TRU de 2008 descrito acima, utiliza-se inicialmente a estrutura da economia de 2005, conforme descrita pelas MIP 2005. Note-se que estas MIP já tem a estrutura descrita acima, ou seja, já apresentam as matrizes a preços básicos, de impostos e margens, permitindo assim a obtenção da MIP 2005 a preços de consumidores.Com isso, podem-se gerar matrizes de parcelas a partir da MIP 2005 que serão utilizadas para gerar uma matriz a preços básicos para o ano de 2008: de cada célula a preços de consumidor da TRU 2008 serão separados uma parcela a preços básicos, doméstico e importados, impostos e margens, de acordo com as proporções observadas de cada elemento no ano de 2005.

Esta matriz, contudo, estará desbalanceada, ou seja, não satisfará os balanços contábeis usuais nas MIP, de oferta doméstica igual a demanda, e lucro puro zero (ou seja, o valor da produção de cada setor deve ser igual ao seu custo total).Desta forma, é necessário se proceder ao ajustamento destas matrizes para que os balanços sejam restabelecidos, e também para que os valores finais de produção, uso, margens e impostos observados nas TRU de 2008 sejam observados na matriz final resultante. Isso é feito através de um método de balanceamento de matrizes, conhecido como método de balanceamento de matrizes bi-proporcionais, ou RAS (Bacharach, 1970). O resultado final é uma matriz de insumo produto para o ano de 2008, onde os valores finais de produção e uso de produtos domésticos e importados, bem como de impostos e margens são aqueles observados no ano de 2008.

No processo de geração das matrizes acima descrito, em alguns casos existem ajustamentos pontuais a serem realizados. Por exemplo, se determinado produto não foi importado por um setor em 2005, e o foi em 2008, é necessário se estabelecer um critério para atribuir um valor inicial para este valor na MIP. Nestes casos não haverá na MIP 2005 uma parcela para ser utilizada para a separação do uso total em seus componentes doméstico e importado, o que impediria a distribuição do valor observado em 2008. Estes aspectos são conferidos em diversos momentos pelo programa computacional que faz o cálculo das matrizes, ou seja, para verificar a existência de parcelas nulas para células onde há fluxos não nulos em 2008. Nestes casos, o programa atribui automaticamente uma parcela média para cada conta, de forma a distribuir inicialmente o valor observado em 2008.Conforme mencionado anteriormente, este valor será posteriormente modificado nas etapas de balanceamentos, de forma a cumprir as metas impostas pelos valores observados em 2008. Os produtos que apresentam o problema similar ao descrito podem ser visualizados na Tabela 5.

| Código                   | <b>Produto</b>      | Valor em 2005  | Valor em 2008  |
|--------------------------|---------------------|----------------|----------------|
| Importação               |                     |                |                |
| 20                       | MinFerro            | $\overline{0}$ | 20             |
| Margem de comércio       |                     |                |                |
| $\overline{\phantom{a}}$ |                     | ۰              |                |
| Margem de transporte     |                     |                |                |
| $\overline{\phantom{a}}$ |                     | $\overline{a}$ |                |
| <b>Duty</b>              |                     |                |                |
| 36                       | FarinhaMandi        | $\Omega$       | $\mathbf{1}$   |
| 38                       | <b>UsiRefAcucar</b> | $\mathbf 0$    | $\mathbf{1}$   |
| 39                       | CafeTorrMoid        | $\overline{0}$ | $\overline{2}$ |
| IPI                      |                     |                |                |
| 37                       | OleosMilRac         | $\Omega$       | 268            |
| 38                       | <b>UsiRefAcucar</b> | $\Omega$       | 17             |
| 41                       | OutProdAlim         | $\overline{0}$ | 317            |
| 53                       | JornRevDisc         | $\mathbf 0$    | 219            |
| 68                       | ProdQuimDiv         | $\overline{0}$ | 508            |
| <b>ICMS</b>              |                     |                |                |
| 74                       | Laminados           | $\overline{0}$ | 1160           |
| <b>Outros impostos</b>   |                     |                |                |
| -                        |                     |                |                |

**Tabela 5 - Produtos da MIP 2008 sem fluxo de referência na MIP 2005**

Uma vez obtida pelo processo acima descrito a MIP 2008, outros ajustes são ainda necessários. Primeiramente, deve-se notar que nos dados originais da TRU 2008 aparecem alguns valores negativos na matriz de produção. Estes valores são para a produção de Comércio (92), tanto do setor de AgricultSilv(1) como ServInform(44). De acordo com o IBGE (em comunicação pessoal), e conforme apresentado no quadro 4, a produção do comércio, que equivale à produção de "margem de comercialização" é calculada pela diferença entre a 'receita de vendas' (exclusive impostos sobre produtos) e o 'custo das mercadorias revendidas'.Essa produção pode, portanto, ser negativa se as mercadorias são revendidas a um preço (exclusive impostos) inferior ao da compra. No caso da atividade Agricultura isso ocorreu porque o valor é pouco significativo podendo oscilar para mais ou para menos (Valor da Produção de R\$ 8 milhões em 2006, R\$ 18 milhões em 2007 e R\$ - 4 milhões em 2008). No caso da atividade 'Serviços de Informação' esse valor é sistematicamente negativo, porque as operadoras de telefonia celular adquirem aparelhos que são repassados aos usuários de seus serviços a preços inferiores aos pagos pela operadora.Isso, naturalmente, precisa ser corrigido.

Desta forma, para efetuar a correção sem afetar os balanços contábeis, eliminaram-se os valores negativos na matriz de produção. Com isso, houve uma elevação no valor da produção, que foi alocado na matriz de uso, no uso de Comércio (92), tanto pelo setor de AgricultSilv(1) como ServInform(44), exatamente no mesmo montante que havia anteriormente na matriz de produção. Com isso, eliminase o problema sem desbalancear as matrizes.

O segundo problema parece porque alguns setores, a saber os setores de RefPetCoq (14) e EducMerCant (50), apresentam Excedente Operacional Bruto (EOB) negativo em 2008. Segue o bloco abaixo a justificativa do IBGE para os valores negativos encontrados.

**Quadro 4 - Justificativas para os valores negativos da produção e do Excedente Operacional Bruto**

#### Data:14 de junho de 2011 18:34

1) Em relação a TRU de 2008 (56\_tab1\_2008), como é possível o setor de "agricultura" e "serviço de informação" produzirem valor negativo de comércio?

#### Resposta:

A produção do comércio, que equivale à produção de "margem de comercialização"é calculada pela diferença entre a 'receita de vendas' (exclusive impostos sobre produtos) e o 'custo das mercadorias revendidas'. Essa produção pode, portanto, ser negativa se as mercadorias são revendidas a um preço (exclusive impostos) inferior ao da compra.No caso da atividade Agricultura isso ocorreu porque o valor é pouco significativo podendo oscilar para mais ou para menos ( VP de R\$ 8 milhões em 2006, R\$ 18 milhões em 2007 e R\$ - 4 milhões em 2008).No caso da atividade 'Serviços de Informação' esse valor é sistematicamente negativo, porque as operadoras de telefonia celular adquirem aparelhos que são repassados aos usuários de seus serviços a preços inferiores aos pagos pela operadora.

2) Qual é a justificativa para o excedente operacional bruto das refinarias de petróleo e da educação mercantil serem negativos em 2008(56\_tab2\_2008)?

Resposta:

Educação Mercantil: aproximadamente 80% do Valor de Produção da atividade tem como fonte as Declarações do Imposto de Renda de Pessoas Jurídicas (DIPJ). Os dados do DIPJ de 2007 e 2008 não foram repassados ao IBGE a tempo do cálculo do PIB desses dois anos, sendo substituídos por estimativas.As estimativas para 2008 indicaram variações nominais de salários superiores à variação do valor adicionado, gerando um EOB negativo, embora em conjunto com o rendimento misto a atividade tenha um resultado positivo na operação\*. Além disso, essa atividade é formada em grande parte por instituições sem fins de lucro, que se financiam em parte através de transferências não contabilizadas como produção. Por esta razão o EOB é, em muitos casos na série, baixo.

\* O "rendimento misto" é o excedente do setor institucional 'Famílias'. Nas atividades com participação relevante desse setor institucional, como a 'Educação mercantil' (aproximadamente 10% do valor de produção), a variável mais adequada para a análise é o "Excedente operacional bruto e rendimento misto bruto"

Refino de Petróleo:o Sistema de Contas Nacionais utiliza uma metodologia própria para a distribuição do Valor Adicionado Bruto (VAB) da Petrobras entre as atividades de 'Extração de petróleo' e 'Refino de petróleo'.Isso é necessário porque a maior parte da produção de petróleo da empresa destina-se à sua própria atividade de refino e, não havendo venda, não haveria como contabilizar a produção.O cálculo da parcela de VAB da Petrobras na atividade 'Extração de petróleo' é feito então tomando-se por base a variação dos preços internacionais do petróleo bruto tipo Brent, que foi de 34% em 2008 (de 72 para 97 dólares/barril).Como o petróleo é custo para a atividade 'Refino de petróleo' o aumento do preço, e consequentemente do valor de produção na extração provoca o aumento do custo e a queda do EOB na atividade de refino podendo, eventualmente, torná-lo negativo.

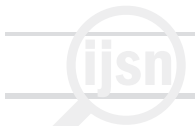

Desta forma, o problema precisa ser corrigido. Embora seja perfeitamente possível que isso venha a acontecer em alguns anos para alguns setores, não deve ser encarado com o um resultado sistemático, ou seja, a ser incorporado a um modelo. Assim, a correção é feita atribuindo a estes valores de EOB para aqueles setores valores "típicos": utilizou-se uma média da relação entre o valor dos salários e EOB dos últimos anos (2000 até 2007), tendo-se aplicado aqueles valores para o ano de 2008. Assim, o EOB daqueles setores em 2008 guarda com a folha de pagamentos a proporção média observada no período anterior.Como a alteração destes valores do EOB altera o balanço de custos, a matriz foi novamente balanceada de forma a restabelecer aquele balanço para a economia como um todo.O método de balanceamento utilizado foi o RAS, mencionado anteriormente.

Uma vez gerada a MIP 2008 pelos procedimentos descritos acima, a próxima etapa do trabalho consiste na coleta de informações regionais para que todas as informações nacionais possam ser distribuídas entre os estados, o que é descrito no que se segue.

## **4.2. Elaboração da MIP do Espírito Santo**

A obtenção da MIP estadual segue a premissa básica de que os dados devem ser consistentes com os dados nacionais divulgados pelo IBGE.Desta forma, parte-se da matriz nacional e, através de parcelas regionais de produção diversas, gera-se a matriz específica para o estado do Espírito Santo.Em muitos casos não é possível encontrar informações específicas para todos os 110 produtos da MIP divulgada pelo IBGE, sendo necessários alguns pressupostos ou utilizar mais de uma fonte de dados para a mesma informação.A seguir serão descritos os critérios e as fontes de dados que serão utilizadas em cada grupo de informações.

## **4.2.1 Produção**

Os valores das produções agrícolas foram extraídos da Pesquisa Agrícola Municipal (PAM), os dados de animais vivos e produtos de origem animal foram obtidos na Pesquisa da Pecuária Municipal (PPM), sendo que os dados sobre animais vivos e abatidos encontram-se por unidade, e, portanto, foram ponderados pelos preços do censo agropecuário de 2006.Os dados sobre pesca são de quantidades físicas de pescado, e foram obtidos no Ministério da Pesca e Agüicultura (MPA). A produção de petróleo e gás e derivados também se referem à quantidades e foram obtidos na Agência Nacional do Petróleo (ANP).

Os dados sobre produtos industrializados foram extraídos da Pesquisa Industrial Anual (PIA), não sendo possível identificar a produção dos estados com menos de três estabelecimentos. Nestes casos, a separação da produção nacional na dos estados foi feita utilizando-se das parcelas de pessoal ocupado da Pesquisa Nacional por Amostra de Domicílio (Pnad), Cadastro Central de Empresas (CadEmpresa) e em alguns casos de exportação do Sistema de Análise das Informações de Comércio Exterior via Internet (ALICE-Web), de acordo com a disponibilidade de informações e o percentual da produção exportada.Quando as informações da PIA era muito inferior à produção brasileira optou-se por adotar uma única base de dados, CadEmpresa ou Pnad.A parte de serviços foi obtida

nas Contas Regionais, os dados referentes a produtos de consumo local não estocáveis, como transporte de passageiros, saúde e educação mercantil foram extraídos do processamento dos microdados da Pesquisa de Orçamento Familiar (POF). Por fim, os valores gastos com saúde pública encontram-se disponível no Datasus.

Em alguns casos, devido à falta de informações precisas nas pesquisas nacionais, optou-se por utilizar dados de associações e sindicatos, tais como: Associação Brasileira das Indústrias de Óleos Vegetais (Abiove), União da Indústria de Cana-de-açúcar (UNICA), Associação Brasileira de Celulose e Papel (Bracelpa), Sindicato Nacional da Indústria do Cimento (SNIC) e Instituto Brasileiro de Siderurgia (IBS).

Em outros casos, como para os produtos Arroz beneficiado e produtos derivados, Farinha de trigo e derivados, Farinha de mandioca e outros, Café solúvel e Gasoálcool foram utilizadas as mesmas parcelas dos produtos Arroz em casca, Óleos de milho, amidos e féculas vegetais e rações, Mandioca, Café torrado e moído e Gasolina automotiva respectivamente, por falta de informações regionais.

Na Tabela 6 são apresentadas informações sobre os valores referentes aos produtos produzidos no Brasil em 2008, utilizados para construir a MIP 2008.A primeira informação é a espécie das informações.Aqui o ideal seria que todas as informações estivessem em unidades monetárias.Isso, contudo, não é possível dada a disponibilidade de informações, de modo que usam-se as quantidades físicas quando as informações sobre valores não estão disponíveis.

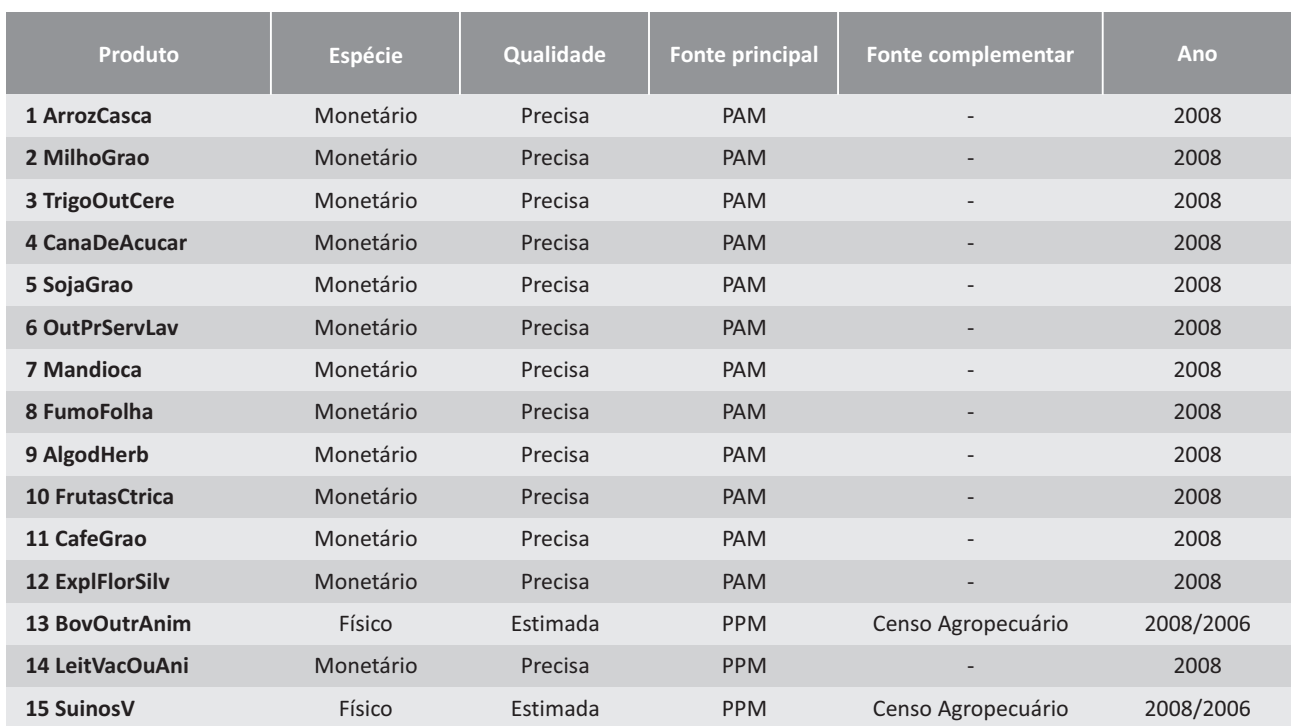

**Tabela 6 - Características e origens das informações de produção**

continua

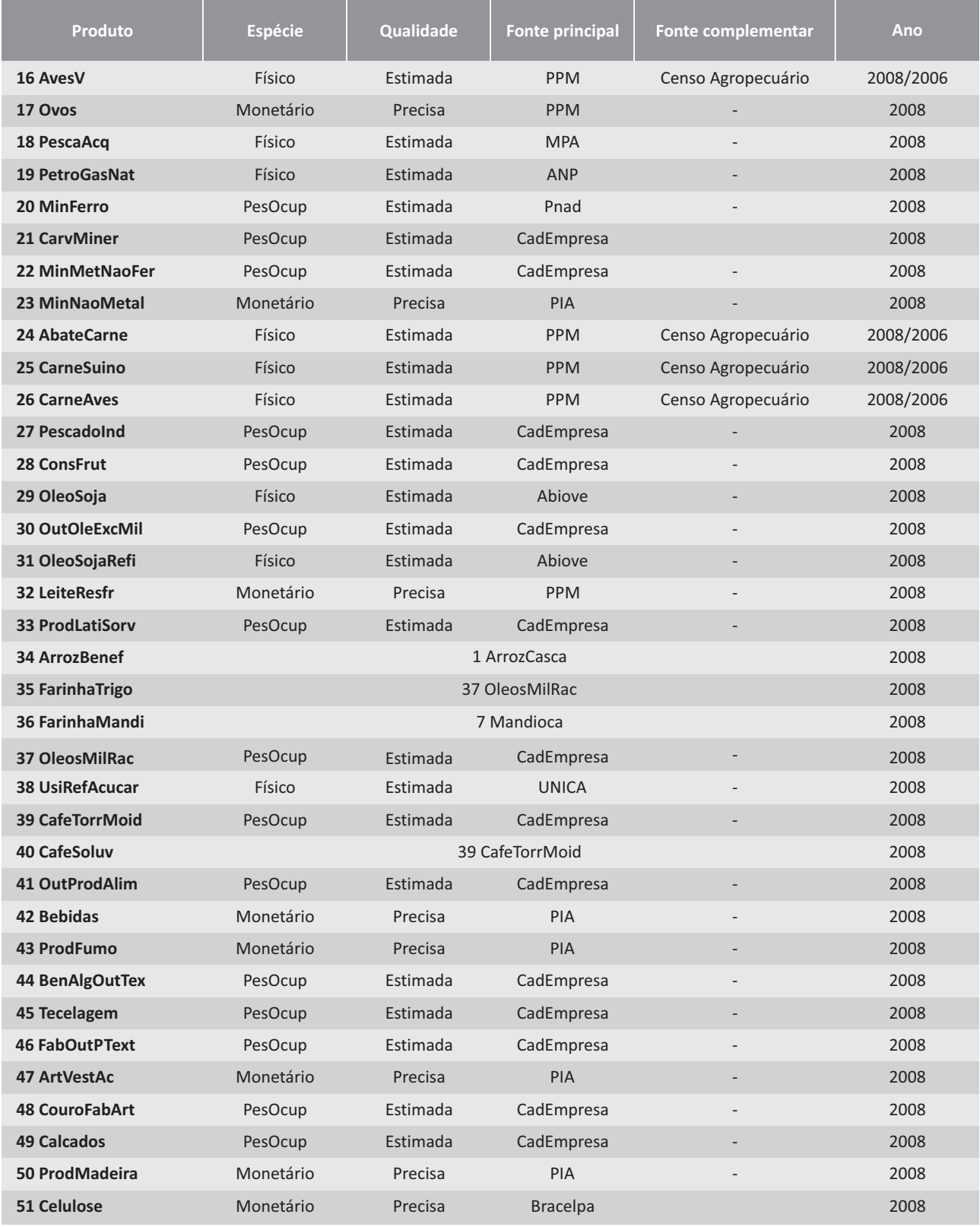

continua

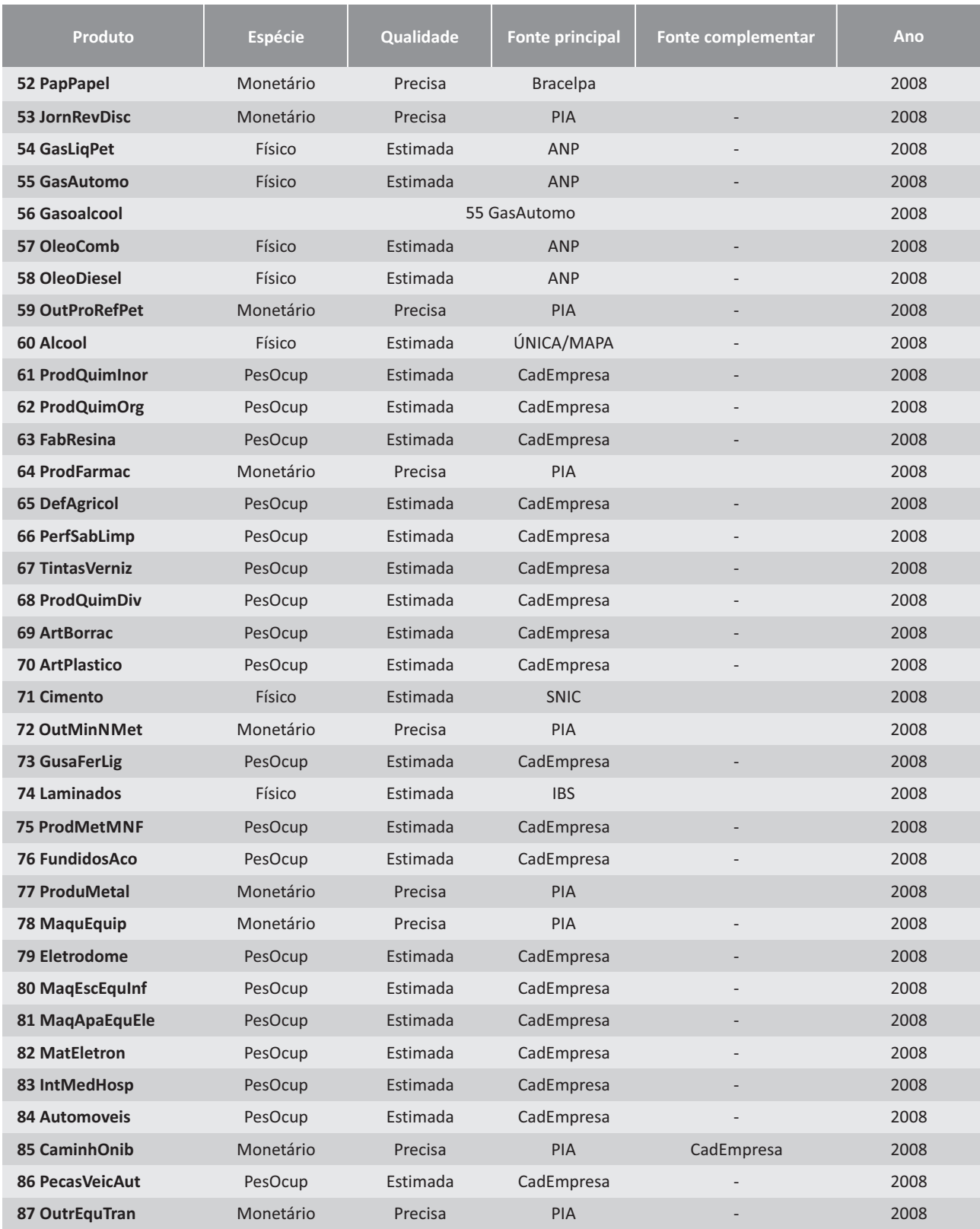

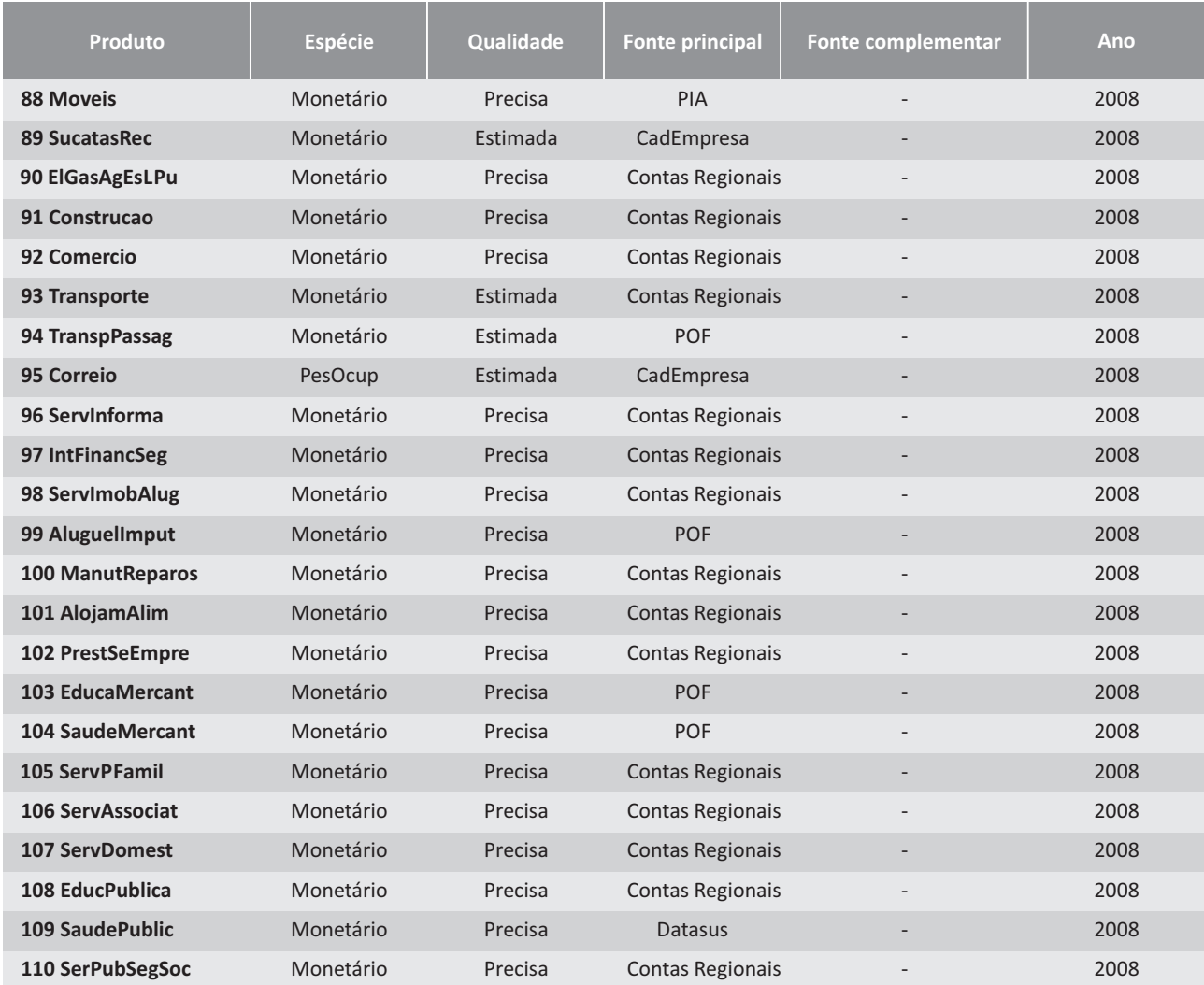

Elaboração própria.

Na tabela acima, considerou-se como "precisa" aquela referente especificamente ao produto analisado, e para o qual não foi preciso fazer nenhuma alteração para obter o valor da produção estadual, uma vez que a soma dos estados corresponde à produção nacional.Em alguns casos foram utilizadas informações de produtos similares ou de fontes mais agregadas de informações, quando a informação aparece como "Estimada" e apresenta apenas uma fonte de informação.Quando aparecem duas fontes de informações significa que a quantidade produzida é de uma fonte e os preços de outra, ou que a fonte de valor produzido não apresenta a produção de todos os estados, sendo necessário estimar com outras informações para se chegar à produção nacional.

Com as parcelas de produção por estado é possível desagregar os valores de produção que aparecem na TRU 2008.No entanto, o percentual de produto produzido por cada setor segue a estrutura da MIP brasileira. Ou seja, se no Brasil 96,68% do café é produzido pela agricultura e o restante pela pecuária, no Espírito Santo também será observada essa proporção.

## **4.2.2. Exportações**

Os dados referentes à exportação foram retirados do site do sistema Aliceweb, não sendo necessária nenhuma informação adicional. Os dados obtidos estão em US\$, mas ao comparar com os dados da TRU a uma taxa de câmbio de 1,83 (divulgada no IPEADATA para 2008) observa-se que os valores são bem próximos. Ressalta-se ainda que tanto as importações como as exportações divulgadas no site do Aliceweb encontram-se a preço FOB (Free On Board), ou seja, sem contar o custo com seguro e comércio internacional.Na MIP construída são utilizadas as exportações por origem, pois o intuito é saber onde a mercadoria foi produzida e não o estado exportador.

Nota-se que, tanto na MIP como na MCS as exportações aparecem apenas como um usuário, ou seja, é possível saber o valor da quantidade exportada por produto, mas não os setores que produziram este produto para exportação. Portanto, neste caso não é necessário utilizar a estrutura da MIP 2005, apenas utiliza-se as parcelas de exportação por estado do AliceWeb para desagregar o valor total exportado de cada produto da TRU 2008.

## **4.2.3. I mportação**

No site do Aliceweb também é possível obter importação por origem e por porto, no entanto opta-se por não utilizar esta informação, uma vez que a importação por origem representa 85,6% da importação por porto.Ou seja, dá a falsa impressão que o Espírito Santo consome 85,6% das importações do estado, quando na verdade deveria ser inferior a 20%, isso porque o estado abriga portos importantes.Desta forma, as importações do Espírito Santo foram calculadas utilizando as parcelas das importações nacionais.Ou seja, se o setor Agrícola utiliza 10% de produtos químicos importados no Brasil, admite-se que o setor agrícola do Espírito Santo também consumirá 10% de produtos químicos importados.

## **4.2.4.Consumo das famílias**

A distribuição regional do consumo das famílias é obtida, exclusivamente, da CADERNETA DE DESPESAS da POF. São utilizados os dados por estado, ou seja, Espírito Santo e Resto do Brasil, e por faixa de renda familiar. Na manipulação dos microdados foram considerados apenas pessoas de referência de famílias (cuc=chefe), mesma metodologia adotada pelo IBGE nas tabelas de despesa média mensal familiar.A variável não é deflacionada, uma vez que estamos utilizando apenas as parcelas para distribuir o valor apresentado na TRU.

O consumo das famílias foi extraído da POF, utilizando-se os microdados de 2008/09<sup>14</sup>. O banco de

<sup>&</sup>lt;sup>14</sup> Não foi possível utilizar os dados fornecidos no Sistema de Recuperação Automática (Sidra) do IBGE uma vez que os produtos encontram-se mais agregado do que o desejado e tem-se apenas o consumo médio de cada estado por produto, o que iria gerar resultados imprecisos ao desagregar por faixa de renda.

TEXTO PARA DISCUSSÃO I Nº 54

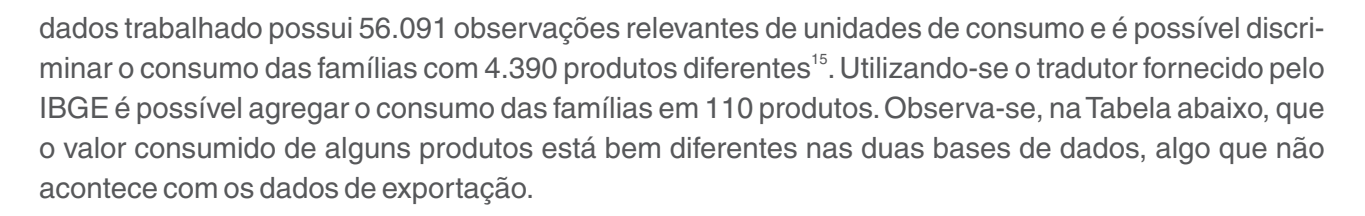

Isso acontece porque o IBGE utiliza-se de outras fontes além da POF para obter o consumo das famílias que aparecem nas TRU.Como consta no Relatório Metodológico nº 24, as informações referentes ao consumo das famílias que constam nas Contas Nacionais de 2008 foram obtidas a partir da análise da Pesquisa de Orçamentos Familiares - POF 2002-2003.A partir desses resultados e do cruzamento entre os dados de oferta e de demanda por produto, foram feitas novas propostas, que resultaram nos valores finais para o consumo das famílias.Ou seja, não será possível obter informações semelhantes apenas com a POF, mas acredita-se que ela seja um bom indicador para realizar a desagregação regional.A Tabela 7 apresenta uma comparação entre os valores obtidos para o consumo das famílias utilizando a POF e a TRU.

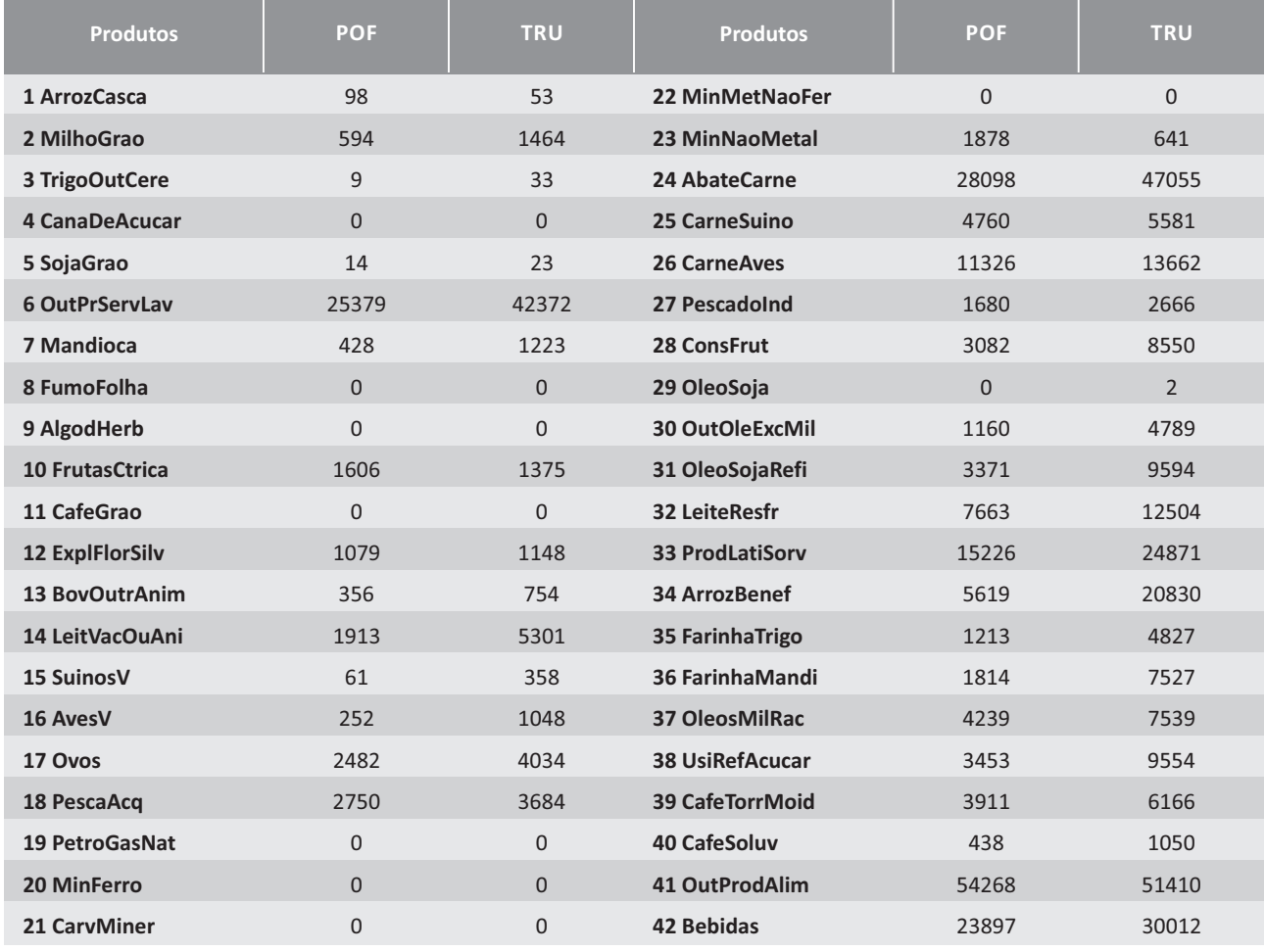

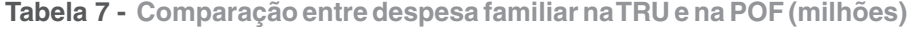

continua

<sup>15</sup>Foi considerado apenas um produto para aqueles que possuíam nomes diferentes de acordo com a região pesquisada.

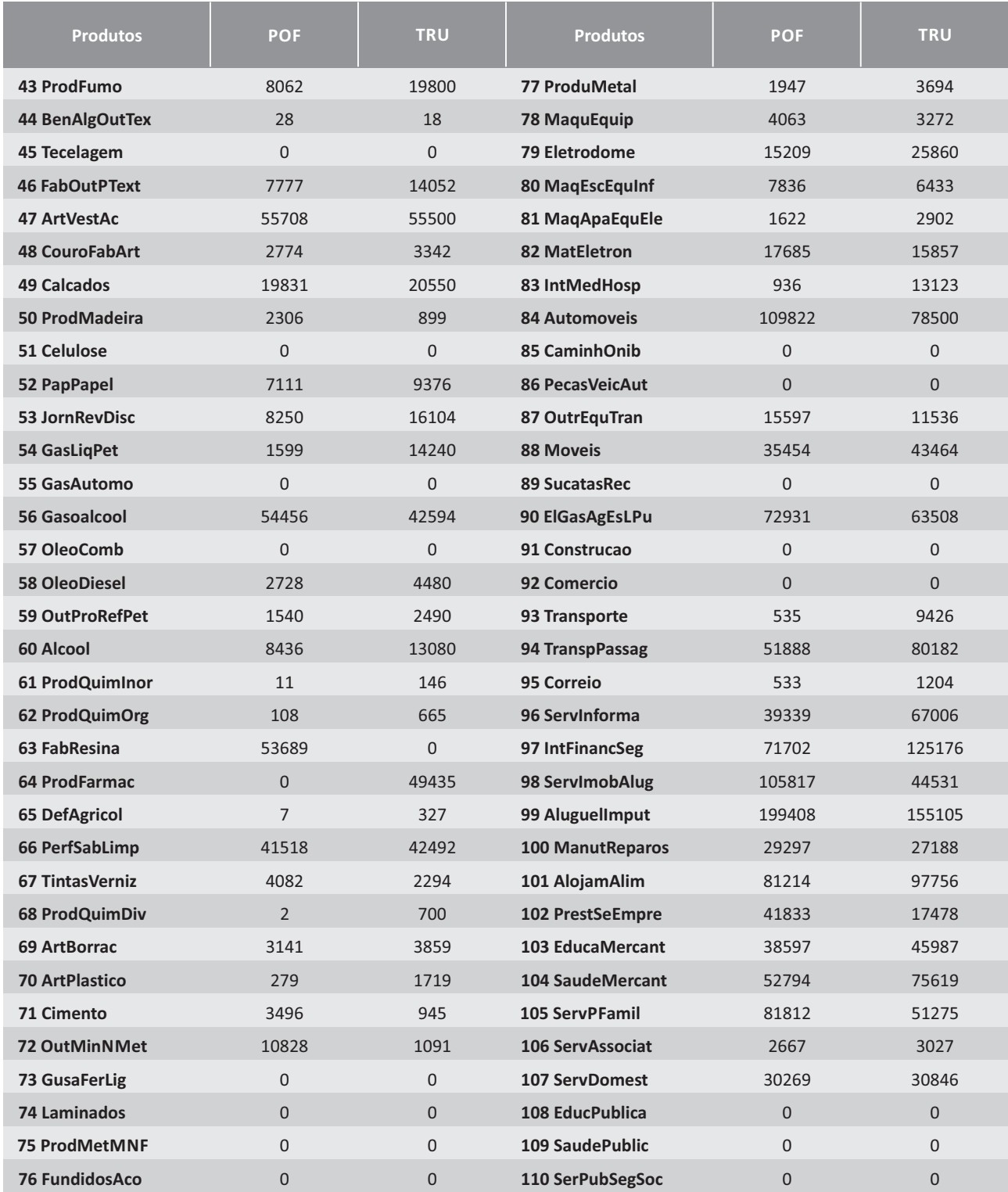

Elaboração própria.

## **4.2.5. Salários e pessoal ocupado**

Na Tabela de Uso de Bens e Serviços existe uma planilha de Valor Adicionado (VA) onde é possível obter as remunerações (salários + contribuições sociais efetivas), excedente operacional bruto e rendimento misto bruto, outros impostos e subsídios sobre a produção e quantidade de pessoas ocupadas. Apesar de ser possível encontrar as informações referentes a salário e quantidade de pessoas ocupadas por setor em cada estado, opta-se por não utilizar esta informação.Essa opção ocorre devido a dois fatores.Primeiro, a PNAD é uma pesquisa amostral em data específica. Isso distorce muito os dados para a agricultura, por exemplo, uma vez que em setembro muitas culturas estão na entressafra.Segundo, os percentuais da PNAD referente ao Espírito Santo parecem bem inferiores se comparado a outras pesquisas, o que pode subestimar a participação do Estado.

Portanto, acredita-se que é melhor usar as parcelas de produção por estado, sob a hipótese de que a tecnologia é aproximadamente mesma para todas as regiões. Não há como obter informação sobre diferenças tecnológicas regionais para todos os setores.Alterar a informação apenas para o fator trabalho, sem alterar a tecnologia para os demais fatores primários e insumos não iria melhorar a informação.

Desta forma, as informações da PNAD serão usadas apenas na construção da MCS para desagregar os rendimentos e a quantidade de pessoas ocupadas por faixa de salários. Neste caso, foram extraídos dos microdados as participações de cada faixa de salário, por tipo de atividade e por região, que serão aplicados aos dados regionalizados.

## **4.2.6. I mpostos indiretos e margens**

A matriz de impostos indiretos (ICMS, IPI, DUTY, OUTROS) e de margens foram regionalizadas com base na matriz de produção.Desta forma, admite-se que os setores produtivos pagam valores proporcionais daqueles impostos, bem como usam valores proporcionais de margens de transporte e comércio, em todos os estados no seu consumo intermediário.

## **4.2.7. Outras informações regionalizadas**

A parcela de investimento realizado pelo Espírito Santo e pelo resto do Brasil, bem como a parcela do estoque é obtida de acordo com as parcelas de produção de cada região. Por outro lado, as parcelas de consumo total das famílias do Espírito Santo e do resto do Brasil, obtidas a partir da POF, são utilizadas tanto para obter o consumo das famílias como o consumo do governo por região.

## **4.3. Desagregação por faixa de renda**

## **4.3.1.Renda das famílias e quantidade de pessoas ocupadas**

O rendimento total e a quantidade de pessoas ocupadas por atividade são obtidos nas TRU para o Brasil.O rendimento do trabalho na MCS corresponde à soma dos salários, contribuições sociais efetivas e contribuições sociais imputadas.Para desagregar essas informações por região, conforme apresentado na elaboração da MIP, foi utilizada a parcela da matriz de produção. Para a elaboração da MCS o rendimento do trabalho foi dividido em 10 faixas de renda, para o que foram utilizadas as parcelas obtidas nos microdados da Pnad, de salários por faixa de renda, por estado e por setor de atividade.

Para calcular o rendimento total por setor de atividade foi considerada a variável "Rendimento mensal de todos os trabalhos para pessoas de 10 anos ou mais de idade"(V4719) que aparece na Pnad 2008. Ao todo, constam nos microdados analisados 189.059 observações relevantes de indivíduos e 203 setores.Destaca-se que foram excluídos os indivíduos que não responderam para qual setor de atividade trabalhavam (variável V9907 vazia). Ressalta-se que a quantidade de pessoas ocupadas é obtida da mesma base de dados que os rendimentos.

Ao agregar as informações de rendimento e pessoas ocupadas por 55 setores de atividades, observa-se que os setores "Automóveis" e "Caminhões e Ônibus" encontram-se no grupo "Fabricação e montagem de veículos automotores" da Pnad; o mesmo ocorre com "Cimento" e "Outro Minerais não Metálicos" que estão agregados em "Extração de outros minerais não-metálicos"; e "Produtos químicos", "Fabricação de resina e elastômeros", "Defensivos agrícolas" e "Produtos e preparados químicos diversos" que encontram-se agrupados em "Fabricação de produtos químicos diversos". Nestes casos, será utilizado a mesma parcela de gastos com diferentes faixas salariais do setor agregado para os setores desagregados. Ou seja, se o setor Automóveis e Caminhões gasta 10% da folha de pagamento com trabalhadores que ganham até um salário mínimo, admite-se que esse percentual será o mesmo tanto para o setor de caminhões como para o setor de automóveis.

Ao utilizar as informações da Pnad para ratear o rendimento total e número de pessoas ocupadas por faixa de renda percebe-se que quando o setor é demasiadamente pequeno ele geralmente não é identificado na Pnad.Ou seja, se dado setor é muito pequeno em dado estado ele não aparece na amostra da Pnad. Neste caso, calcula-se a quantidade de pessoas que trabalham neste setor e o rendimento obtido, mas não é possível distribuir por faixa de salários.Para evitar perda de informação opta-se nestes casos por utilizar a parcela de distribuição de rendimento do resto do Brasil.

Ressalta-se que estes casos não são significativos e representam 0,05% do valor total do rendimento do trabalho. Os setores em que isso ocorre são: Produtos do fumo, Perfumaria, higiene e limpeza, Eletrodomésticos, Máquinas para escritório e equipamentos de informática, Máquinas, aparelhos e materiais elétricos, Material eletrônico e equipamentos de comunicações.

Tanto os rendimentos do trabalho como o número de pessoas foram desagregados por estado com base na matriz de produção. Percebe-se que o percentual entre as duas informações não muda e que TEXTO PARA DISCUSSÃO I Nº 54

é idêntica ao percentual da matriz de produção (ver Tabela 8).Opta-se por essa metodologia, pois ao comparar os percentuais do Espírito Santo por setor a partir dos dados da Pnad e do Cadastro Central de Empresas nota-se que são bem inferiores ao percentual da produção, o que sugere que as informações destas fontes, sendo amostrais, podem estar subestimadas para o Estado. Utilizar essas informações sugeriria muita produção para pouca renda e emprego, ou seja, deixaria os setores mais intensivos em capital do que trabalho. Admite-se, desta forma, que a tecnologia utilizada pelos setores agregados no estado do Espírito Santo não difere substancialmente da observada para o resto do Brasil.

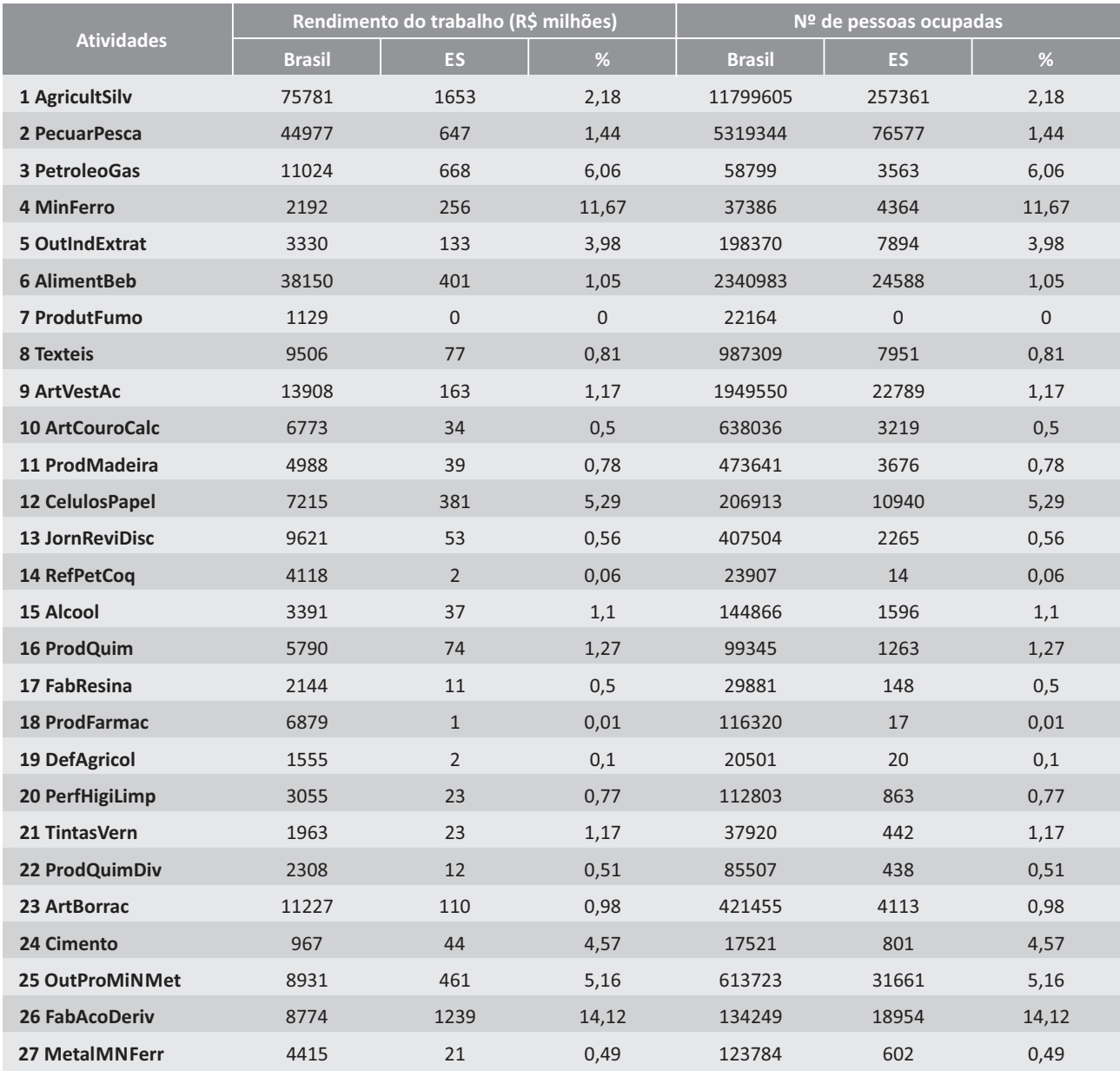

**Tabela 8 - Rendimento do trabalho e número de pessoas ocupadas por atividade**

continua

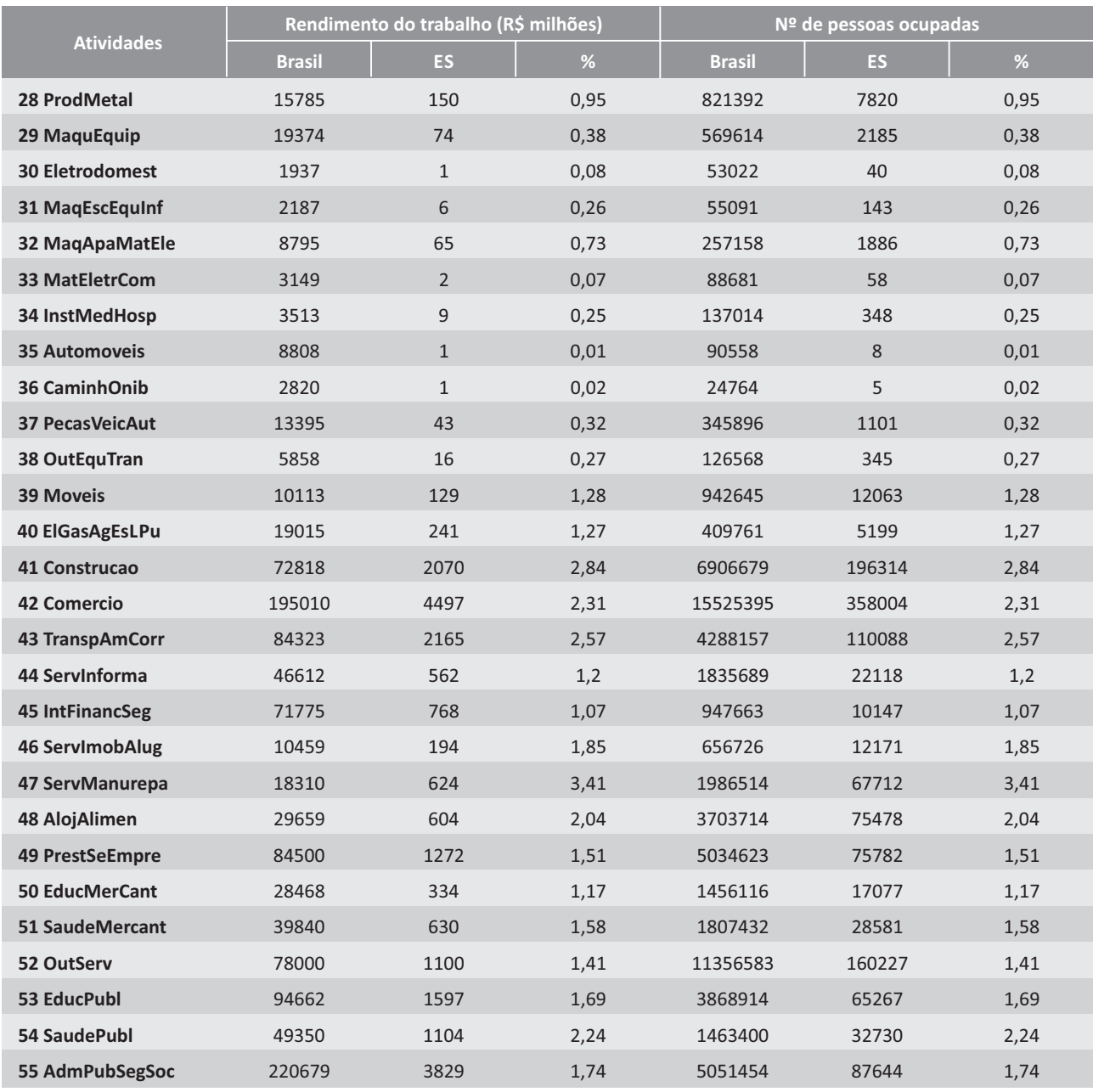

Elaboração própria.

Além dos dados referentes à renda do trabalho por setor de atividade com os microdados da Pnad também foi possível obter a renda total familiar de forma a comparar com as despesas familiares obtidas na Pesquisa de Orçamento Familiar (POF).

## **4.3.2. Transferências de recursos do governo para as famílias**

As transferências do governo para as famílias são calculadas utilizando as informações da POF 2008/09 referentes a:aposentadoria, pensão do INSS;aposentadoria, pensão da previdência pública; aposentadoria, pensão da previdência privada;programas sociais federais;outras transferências.

## **4.3.3. Consumo das famílias**

O consumo das famílias também foi dividido por faixa de renda familiar, sendo considerada a renda proveniente do trabalho e de transferências, sem considerar a variação patrimonial. Ressalta-se que nas famílias da classe 1, com ganhos de até 1 salário mínimo incluem-se as famílias sem renda. Ao analisar a faixa de renda das famílias que recebem até três salários mínimos percebe-se que a poupança dessas classes é negativa. Isso acontece porque as informações de doação, consumo para subsistência e rendas eventuais como seguro-desemprego, 13º salário, e indenizações são subdeclarados, de forma que o consumo acaba sendo superior a renda. Não apenas a subestimação da renda das classes mais pobres como também das mais ricas consiste em uma constatação corriqueira para quem trabalha com pobreza e desigualdade e pode ser constatado nos trabalhos de Barros, Curry e Ulyssea (2007) e Hoffmann e Ney (2008).

Desta forma, para evitar valores negativos de poupança na MCS, opta-se por zerar a poupança das famílias que ganham até 3 salários mínimos. Por falta de informação consideram-se as informações da Pnad para as classes mais altas, mesmo sabendo que estão subestimadas. Note-se que no processo final de balanceamento da MCS estes valores serão reajustados, de forma a serem consistentes com as demais informações de renda e despesas obtidas anteriormente, e que representam elementos de garantia de consistência para as informações inexistentes.

## **4.4. Sistema de Contas Nacionais**

A diferença da Matriz de Insumo Produto (MIP) para a Matriz de Contabilidade Social (MCS) e a capacidade que esta possui de representar todo o ciclo de renda e não apenas o sistema produtivo como ocorre na MIP, conforme mencionado anteriormente.

Os impostos diretos são obtidos do Sistema de Contas Nacionais e incluem os impostos sobre a renda e a propriedade (IRPF, IRPJ, IRRF, IPTU, IPVA, CPMF, Contribuição social sobre lucro de pessoa jurídica e demais) totalizando R\$ 265.378 milhões em 2008.No entanto, é necessário obter a parcela paga por cada região e por cada faixa de renda familiar.Para atingir este objetivo duas outras fontes de informações são necessárias: Receita Federal e POF.

No site da Receita Federal é possível obter o valor arrecadado com Imposto de Renda (IR), Imposto Territorial Rural (ITR) e Imposto sobre Propriedade de Veículos Automotores (IPVA) por estado, totalizando R\$ 210.589 milhões em 2008.Uma vez que se pretende manter as informações do SCN, optase por utilizar as informações da Receita Federal para realizar a distribuição entre os estados. No

entanto, apenas na POF é possível obter a parcela paga por cada tipo de família, apesar do valor ser muito subdeclarado, totalizando apenas 84.437 milhões.Note-se que através deste processo são obtidas parcelas, que serão aplicadas aos valores nacionais obtidos anteriormente. Ressalta-se que é possível incluir outros impostos, como o IPTU para obter a parcela de cada região, mas a inclusão de impostos com valores relativamente pequenos nos cálculos não irão afetar significativamente a distribuição regional destes impostos.

O valor referente à poupança foi obtido no SCN.Todavia, em 2008 os resultados dos setores institucionais não foram publicados em função da não obtenção dos dados do Imposto de Renda Pessoa Jurídica em tempo hábil.Portanto, é possível obter o valor total da poupança bruta, mas não sua composição.A solução encontrada para obter a poupança das famílias e do governo foi calcular o percentual médio desta variável nos anos anteriores (2000-2006), sendo R\$ 179.076 e R\$ -100.856 milhões, respectivamente. No entanto, estas informações não estão disponíveis nem para os estados, nem para as classes de famílias. Neste caso, opta-se por utilizar o percentual do valor adicionado de cada estado como forma de distribuir as informações nacionais de poupança e o percentual da renda do trabalho de cada família capixaba em relação à nacional para obter o valor poupado por cada classe de família no Espírito Santo.

A capacidade ou necessidade líquida de financiamento é outra informação a ser adicionada na MIP. Em 2008, a necessidade líquida de financiamento do Brasil foi de 56.129 milhões.Este valor também foi distribuído regionalmente de acordo com a parcela de valor adicionado de cada estado.

A formação bruta de capital pelas empresas corresponde a 67% da poupança bruta das mesmas (Empresas financeiras e não financeiras).Portanto, do rendimento do capital admite-se que 67% vai para a conta de capital, para financiar o investimento, e o restantes 33% vai para as famílias, como lucro distribuído.

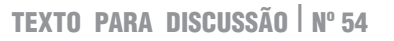

## **REFERÊNCIAS BIBLIOGRÁFICAS**

BACHARACH, M. Biproportional matrices and input-output change. Cambridge University Press. London.1970.

BARROS, R.P.; CURY, S.; ULYSSEA, G. A desigualdade de renda no Brasil encontra-se subestimada? Uma análise comparativa com base na PNAD, na POF e nas Contas Nacionais. Rio de Janeiro: Instituto de Pesquisa Econômica Aplicada – IPEA, mar.2007.39 p.(Texto para discussão, 1263).

BAUMOL, W.J. Leontief's Great Leap Forward: Beyond Quesnay, Marx and von Bortkiewicz. **Economic Systems Research**, v.12, n.2, p.141-152, 2000.

BAUTISTA, M. R.;THOMAS, M. *Agricultural growth linkages in Zimbabwe*: income and equity effects. Washington: International Food Policy Research Institute – IFPRI, Trade and Macroeconomics Division – TMD, 1998, 15 p. (Discussion Paper 31). Disponível em: < http://ageconsearch.umn.edu/handle/97549>.Acesso em:20 abr.2011.

BRASIL. Secretaria de Comércio Exterior – SECEX. **ALICE-WEB**: Sistema de Análise das Informações de Comércio Exterior via Internet. Disponível em: < http://aliceweb.desenvolvimento.gov.br>.Acesso em:24 abr.2011.

BRASIL. Secretaria de Comércio Exterior – SECEX. **Balança Comercial Brasileira por Município.** Disponível em: <http://www.desenvolvimento.gov.br/sitio/sistema/balanca>. Acesso em: 24 de abr. 2011.

BRESINGER, C.; M.THOMAS, e THURLOW, J. **Social accounting matrices and multiplier analysis**: An introduction with execises. Food Security in Practice techical guide 5. Washigton, D.C.: International Food Policy Research Institute.2009

CEMPRE:CADASTRO CENTRAL DE EMPRESAS.Rio de Janeiro:Instituto Brasileiro de Geografia e Estatística – IBGE, 1996- .Anual.1CD-ROM.

CUNHA FILHO, J.H.C.**A estrutura socioeconômica da produção de etanol no Brasil**:o uso de fatores primários de produção e suas relações intersetoriais.2009.166p.Tese (Doutorado em Ciências) – Escola Superior de Agricultura "Luiz de Queiroz", Universidade de São Paulo, Piracicaba, 2009.

DOMINGUES, E. et al. Regional effects of economic integration: the case of Brazil. **Journal of Policy Modeling**, New York, v.24, n.5, p.453-482, 2002.

EMINI, C. A.; FOFACK, H. **A financial Social Accounting Matrix for the integrated macroeconomic model for poverty analysis**: application to Camerron with a Fixed-Price multiplier analysis. Washington:World Bank Policy Research Working Paper, n.3219, Feb.2004.51 p.

FOCHEZATTO, A.; CURZEL, R. Matriz de contabilidade social regional: procedimentos metodológicos e aplicações ao Rio Grande ao Sul. **Revista de Economia**, Brasília (DF), v.6, n.1, p.161-202, jan./jun. 2005. Disponível em: <http://www.anpec.org.br/revista/vol6/vol6n1p161\_202.pdf >. Acesso em:29 jan.2012.

GUILHOTO, J. J. M. **Análise de Insumo-Produto**: teoria, fundamentos e aplicações. São Paulo: USP, Departamento de Economia, FEA, 2004. Disponível em <http://200.144.188.9/PortalFEA/Repositorio/835/Documentos/Guilhoto%20Insumo%20Produto.pdf>. Acesso em:10 abr.2011.

HEWINGS, G.J.D.; MADDEN, M. **Social and Demographic Accounting.** Cambridge: Cambridge University Press, 1995.

HOFFMANN, R.;NEY, M.G.A recente queda da desigualdade de renda no Brasil:análise de dados da PNAD, do Censo Demográfico e das Contas Nacionais.**Econômica**, Rio de Janeiro, v.10, n.1, p.7-39, jun. 2008.

INSTITUTO BRASILEIRO DE GEOGRAFIA E ESTATÍSTICA – IBGE. Sistema de Contas Nacionais. Brasil.Relatório Metodológico no.24.2008.

INSTITUTO BRASILEIRO DE GEOGRAFIA E ESTATÍSTICA - IBGE. Banco de Dados Agregados. **SIDRA: Sistema IBGE de Recuperação Automática.** Disponível em: http://www.sidra.ibge.gov.br. Acesso em:19 abr.2011.

\_\_\_\_\_\_\_\_\_\_.**Censo Agropecuário 2006.**Rio de Janeiro, 2006.1 CD-ROM.

\_\_\_\_\_\_\_\_\_\_. **Contas regionais do Brasil: 2008.** IBGE. Disponível em: <http://www.ibge.gov.br>. Acesso em:25 maio 2011.

\_\_\_\_\_\_\_\_\_\_.**Pesquisa de Orçamentos Familiares – POF 2008.** Rio de Janeiro, 2008.1 CD-ROM.

\_\_\_\_\_\_\_\_\_\_.**Pesquisa Nacional por Amostra de Domicílios – PNAD 2008.** Rio de Janeiro, 2008.1 CD-ROM.

\_\_\_\_\_\_\_\_\_\_.**Sistema de Contas Nacionais**:Produto Interno Bruto dos Municípios 2008.Disponível em:<http://www.ibge.gov.br>.Acesso em:25 maio 2011.

ISARD, W. **Methods of Regional Analysis**: An Introduction to Regional Science. Cambridge: MIT Press.1960.

\_\_\_\_\_\_\_\_\_\_. et. al. **Methods of Inter-regional and Regional Analysis.** Aldershot: Ashgate Publishing.1998.

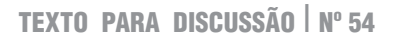

\_\_\_\_\_\_\_\_\_\_.; KUENNE, RE. The impact of steel upon the greater New York: Philadelphia Industrial Region.**Review of Economics and Statistics**, Cambridge, v.35, n.4, p.289-301, nov.1953.

KING, B.B. What is a SAM? In: Pyatt, G.; Round, J. I. **Social Accounting Matrices**: A Basis for Planning.Washington, The World Bank, 1985.283p.

LLOP, M.; MANRESA, A. Income distribution in a regional economy: a SAM model. **Journal of Policy Modeling**, New York, v.26, n.6, p.689-702, maio 2004.

MILLER, R.E. The impact of the aluminum industry on the Pacifc Northwest: a regional input-output analysis.**Review of Economics and Statistics**, Cambridge, v.39, n.2, p.200-209, Maio.1957.

\_\_\_\_\_\_\_\_\_\_.; P.D. Blair. **Input-Output Analysis**: Foundations and Extensions. Englewood Cliffs: Prentice-Hall. 1985.

MONTOYA, M.A. **A Matriz de Insumo-Produto Internacional do Mercosul em 1990**: a Desigualdade Regional e o Impacto Interssetorial do Comércio Inter-regional.1998.217 p.Tese (Doutorado em Ciências) - Escola Superior de Agricultura "Luiz de Queiroz", Universidade de São Paulo, Piracicaba, 1998.

PAM: PRODUÇÃO AGRÍCOLA MUNICIPAL. Rio de Janeiro: Instituto Brasileiro de Geografia e Estatística – IBGE, 1990 – .Anual.1CD-ROM.

PELLITERO, M.; SUÁREZ, P. **Macroeconomic analysis of investiment in fire protection using social accounting matrixes**: application to the Navarre region. In: Second international symposium on fire economics, policy, and planning: a global view, 19–22 April, 2004, Córdoba, Spain. Disponível em: <http://gis.fs.fed.us/psw/publications/documents/psw\_gtr208en/psw\_gtr208en\_087- 092 pellitero.pdf>. Acesso em: 29 jan. 2012.

PEVS: PRODUÇÃO DA EXTRAÇÃO VEGETAL E DA SILVICULTURA. Rio de Janeiro: Instituto Brasileiro de Geografia e Estatística – IBGE, 1990- .Anual.1CD-ROM.

PIA: PESQUISA INDUSTRIAL ANUAL EMPRESA. Rio de Janeiro: Instituto Brasileiro de Geografia e Estatística – IBGE, 1996- .Anual.1CD-ROM.

PPM: PRODUÇÃO PECUÁRIA MUNICIPAL. Rio de Janeiro: Instituto Brasileiro de Geografia e Estatística – IBGE, 1974- .Anual.1CD-ROM.

PYATT, G.A SAM approach to modeling.**Journal of Policy Modeling**, New York, v.10, n.3, p.327-352, 1988.

PYATT, G.; ROUND, J. I. Accounting and fixed price multipliers in a social accounting matrix framework. **Economic Journal**, Washington, v.89, n.356, p.850-873, 1979.

PYATT, G.; ROUND, J. I. **Social accounting matrices**: a basis for planning. Washington: The World Bank, 1985.283p.

RICHARDSON, H. W. **Insumo Produto e Economia Regional.** Tradução de S. G. de PAULA. 267p. Rio de Janeiro:ZAHAR, 1978.

ROBINSON, S.; HOLST, D.W. R. Macroeconomic Structure and Computable General Equilibrium Models.**Journal of Policy Modeling**, New York, v.10, n.3, p.353-375, 1988.

SADOULET, E.; DE JANVRY, A. **Quantitative development policy analysis.** Baltimore: The Johns Hopkins University Press, 1995. 397p. Disponível em:< http://www.dipsa.unifi.it/romano/ASP/Sadoulet\_de%20Janvry%20QDPA.pdf>. Acesso em: 20 abr. 2011.

SAMPAIO, A.V. **Análise da agricultura utilizando multiplicadores da matriz de contabilidade social (SAM), 1985 – 1995.** 2000. 230p. Tese (Doutorado em Ciências) – Escola Superior de Agricultura "Luiz de Queiroz", Universidade de São Paulo, Piracicaba, 2000.

SHARIFY, N.; BATEY, P. Social accounting and regional economic planning: an integrated model for policy analysis and optimization.**Annals of Regional Science**, Berlin, v.40, n.3, p.639-660, 2006.

SIMÕES, R. **Localização industrial e relações intersetoriais**: uma análise de fuzzy cluster para Minas Gerais. 2003. 199 p. Tese (Doutorado em Economia) – Instituto de Economia, Universidade Estadual de Campinas, Campinas, 2003.

\_\_\_\_\_\_\_\_\_\_. **Métodos de análise regional e urbana**: diagnóstico aplicado ao planejamento. Texto para discussão nº 259. Belo Horizonte: Cedeplar/UFMG, 2005. Disponível em: <https://www.cedeplar.ufmg.br/pesquisas/td/TD%20259.pdf>.Acesso em:19 abr.2011.

STONE, R.; BROWN, A.A Social Accounting Matrix for 1960. In: **A Programme for Growth.** London: Chapman and Hall, 1962.

THORBECKE, E. The use of social accounting matrices in modeling. In: General Conference of the International Association for Research in Income and Wealth, 26., 2000, Cracow. **Anais…** Disponível em:<http://iariw.org/papers/2000/thorbecke.pdf> .Acesso em:20 abr.2011.

THORBECKE, E.; JUNG, H. A multiplier decomposition method to analyze poverty alleviation. **Journal of Development Economics**, Amsterdan, v.48, n.2, p.279-300, 1996.

TOURINHO, O.A.F.; SILVA, N.L.C.; ALVES, Y.B. **Uma matriz de contabilidade social para o Brasil em 2003**. Rio de Janeiro: Instituto de Pesquisa Econômica Aplicada – IPEA, dez. 2006. 68 p. (Texto para discussão, 1242).

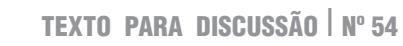

WALRAS, Leon. 1954. Elements of Pure Economics. W. Jaffé, trans. London: Allen and Unwin. (Original French ed.pub.1874.)

WING, I. S.The synthesis of bottom-up and top-down approaches to climate policy modeling: electric power technology detail in a social accounting framework. Energy Economics, New York, v. 30, n.2, p. 547 – 573, 2008.